# **CENTRO UNIVERSITARIO "JOSÉ MARTÍ PÉREZ" SANCTI SPÍRITUS FACULTAD DE INGENIERÍA**

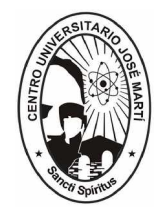

# **Tesis en opción al Título Académico de Master en Nuevas Tecnologías para la Educación**

**TÍTULO: Base de datos para evaluar estudiantes de 8. grado De la ESBU "Orlando Nieto"**

**AUTOR: Lic. Joao Arredondo Luís**

**Email : [joao01031@ssp.jovenclub.cu](mailto:joao01031@ssp.jovenclub.cu)**

**Joven Club de Computación y Electrónica Yaguajay III**

**Grupo 6**

**Año 2007**

# *AGRADECIMIENTOS*

*A todas aquellas personas que colaboraron en la realización de este trabajo, en especial a los informáticos de la ESBU ´Orlando Nietoµ, a la Revolución y a la Dirección Nacional de los Joven Club por darnos esta oportunidad de superarnos.*

## *RESUMEN*

En este trabajo se afronta un problema de suma importancia relacionado con las evaluaciones que realizan los profesores a sus estudiantes. Se aborda el tema de las necesidades especificas de la escuela para contribuir a la motivación de los profesores, para ello se propone el empleo de una base de datos que almacena y gestiona las evaluaciones de los estudiantes de 8. grado. La utilización de diferentes métodos empíricos de investigación permitió constatar que este centro no cuenta con una herramienta que permita almacenar y gestionar de forma rápida las evaluaciones realizadas con el objetivo de dinamizar esta tarea para los profesores. Se realizo una revisión bibliográfica del estado del arte de la tecnología que permitió establecer los fundamentos teóricos para el diseño del producto. Esta base de datos utiliza programas actualizados para el mantenimiento de la información y la gestión de la misma por el usuario, es decir, el profesor puede apreciar la importancia de la utilización de este producto a través de la herramienta de búsqueda, reportes, etc., que brinda el mismo.

# *ÍNDICE*

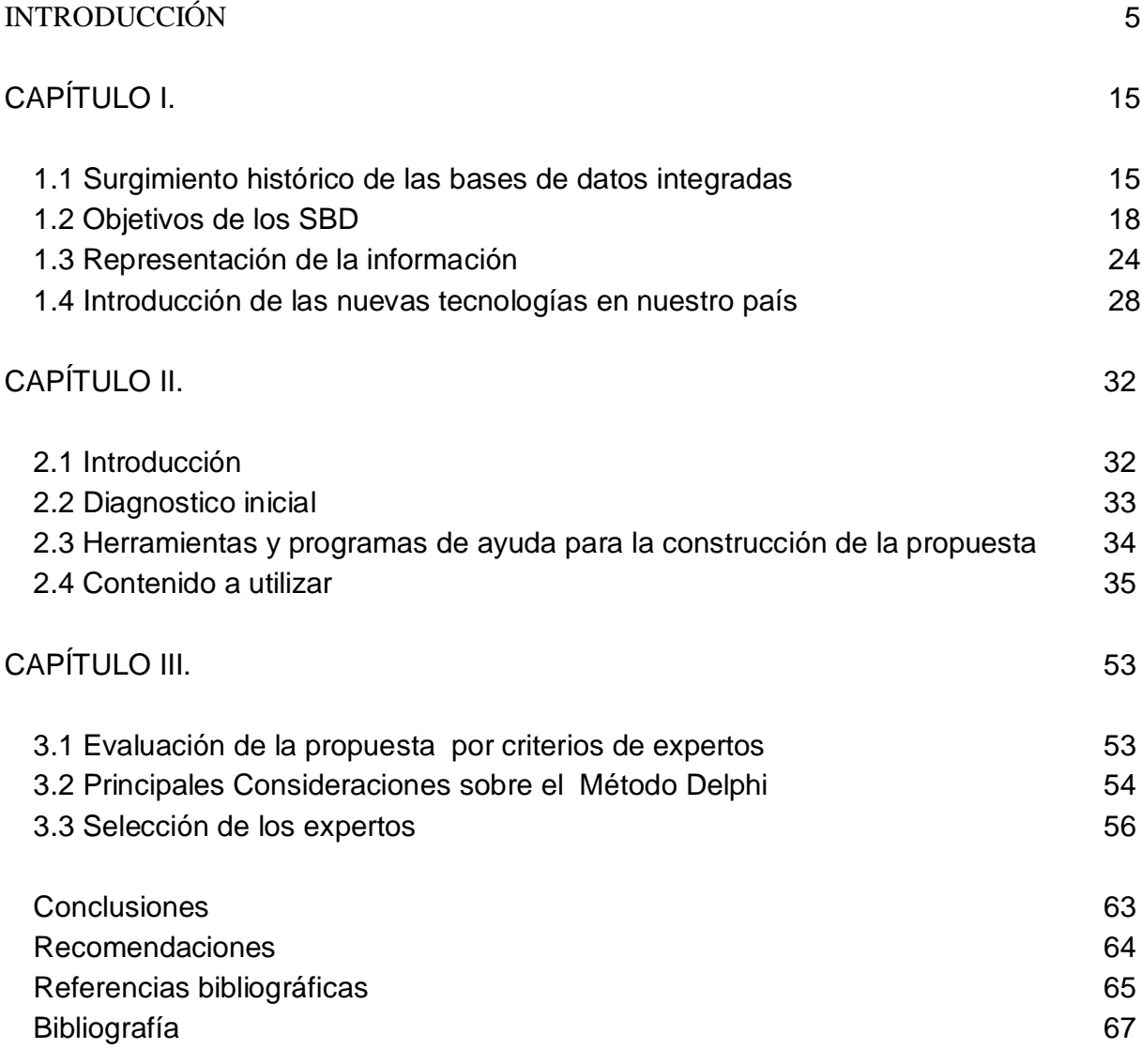

#### **INTRODUCCION**

Desde los inicios de la Revolución, nuestro gobierno se trazó como línea de trabajo elevar el nivel de conocimiento de todos los cubanos. Partiendo de la equidad y la justicia social se les ha dado la posibilidad a todas las personas de estudiar. Esta idea se puso en práctica teniendo en cuenta el pensamiento pedagógico de José Marti (escuela creadora) y bajo las influencias de las TICs como un fenómeno inherente en estos tiempos donde los ricos son más ricos y los pobres son mas pobres.

El educador debe ser, además, un activista de la política revolucionaria de nuestro Partido, un defensor de nuestra ideología, de nuestra moral, de nuestras convicciones políticas. Debe ser, por tanto, un ejemplo de revolucionario, comenzando por el requisito de ser un buen profesor, un trabajador disciplinado, un profesional con espíritu de superación, un luchador incansable contra todo lo mal hecho y un abanderado de la exigencia.

El educador no debe sentirse nunca satisfecho con sus conocimientos. Debe ser un autodidacta que perfeccione permanentemente su método de estudio, de indagación, de investigación. Tiene que ser un entusiasta y dedicado trabajador de la cultura.

La autopreparación es la base de la cultura del profesor. Es esencial la disposición que cada compañero tenga para dedicar muchas horas al estudio individual, su inquietud por saber, por mantenerse actualizado, por mejorar su trabajo como educador.

La autopreparación tendrá calidad si existe el espíritu de superación, si se es exigente consigo mismo, si se está inconforme con los

conocimientos que poseen. La inquietud intelectual de un profesor es cualidad inherente de su profesión. Cuando se tiene clara conciencia del papel que se desempeña, el estudio se convierte en un placer y además en una gran necesidad.

En la medida en que un educador esté mejor preparado, en la medida que demuestre su saber, su dominio de la materia, la solidez de sus conocimientos, así será respetado por sus alumnos y despertará en ellos el interés por el estudio, por la profundización en los conocimientos. Un maestro que imparta clases buenas, siempre promoverá el interés por el estudio en sus alumnos.

Hay que educar en todos los lugares en que nos encontremos. Y esa vía de educación permanente tiene que ser el ejemplo. En la escuela, en el lugar de residencia, en las actividades sociales, el maestro tiene que ser un ciudadano ejemplar que todos respeten y admiren.

Ser maestro significa ante todo, serIo en todos los órdenes de la vida. En el ejercicio de la profesión está implícita su ejemplaridad, divisa del educador comunista y condición indispensable para cumplir los altos objetivos de la escuela socialista. La ejemplaridad se demuestra en la puntualidad, disciplina, calidad de la clase, cumplimiento de las normas, asistencia al trabajo productivo, en las relaciones con los alumnos y con sus compañeros, en su higiene personal y en la exigencia para consigo mismo y para con los demás. (1)

Las verdaderas convicciones del hombre se manifiestan cuando sus puntos de vista concuerdan con su modo de vida, tenemos el deber en ello de ser muy cuidadosos. La vinculación de la palabra con la acción, de las convicciones con la conducta es la base del prestigio moral del educador.

El maestro está obligado, ante todo, a plantearse ante sí altos requerimientos morales, ya que no se puede exigir a los demás lo que él mismo no practica. Solo puede educar el que es ejemplo. Por ello, la importancia social que el Partido y el Estado le confieren al trabajo del educador.

La elevada formación ideológica, científica y pedagógica, la asistencia y puntualidad, el cumplimiento de la misión docente-educativa, la participación activa en las tareas revolucionarias y las relaciones que se establecen con los alumnos sobre la base del respeto mutuo, son factores que posibilitan el prestigio y la autoridad que deben caracterizar la labor diaria del maestro.

Hay que continuar superándose científicamente. Hay que aspirar a que nuestros maestros y profesores estén preparados para realizar investigaciones pedagógicas, preparados para experimentar, para plantearse la solución de los problemas de la escuela por la vía de la ciencia pedagógica.

En las condiciones de la revolución científico-técnica contemporánea no concebimos al maestro con métodos artesanales de trabajo, lo concebimos como un activo investigador, como una personalidad capaz de orientarse independientemente, como un intelectual revolucionario que toma partido ante los problemas y plantea soluciones desde el punto de vista de la ciencia y de nuestros intereses de clase. Todo ello requiere de mucho estudio, de un alto nivel ideológico, de un alto nivel de los conocimientos y del desarrollo de las habilidades profesionales.

Hay que saber aprender de los profesores que llevan años laborando; debemos tomar de ellos lo mejor, el resumen de las mejores experiencias. Pero hay que pensar con carácter creador, hay que tener desarrollado el espíritu autocrítico sobre su propio trabajo.

La labor del educador exige mucha dedicación, incluso sacrificio. Debe dedicar buena parte de sus energías al estudio, a profundizar en sus conocimientos para poder preparar e impartir cada vez mejores clases. Por consiguiente debe desarrollar el hábito de organizar adecuadamente el trabajo, de ser riguroso, de aprovechar el tiempo y la oportunidad que le ha ofrecido la Revolución de adquirir una de las más importantes y nobles profesiones de nuestra sociedad. (2)

El estudio permanente tiene que estar dirigido no solo a la adquisición de los conocimientos científicos y pedagógicos, sino también a desarrollar las capacidades pedagógicas necesarias para la planificación y dirección exitosa del proceso docente educativo.

Hay que trabajar para enriquecer los conocimientos adquiridos durante los estudios, para saberlos aplicar en la práctica de manera creadora y recordar que la realidad es siempre mucho más rica que la teoría, pero que la teoría es imprescindible para desarrollar el trabajo profesional de un modo científico.

En las Escuelas Secundarias Básicas, se debe continuar perfeccionando el trabajo de formación vocacional y orientación profesional para que los jóvenes seleccionen cada vez mejor sus estudios, de acuerdo a sus aptitudes e intereses personales y sociales, y en cuanto a los estudios de maestros y profesores garantizar que ingresen jóvenes conscientes de la significación social de esta hermosa profesión.

Hay que trabajar por despertar el interés por las ciencias, en particular la matemática, la física y la química. Sin lugar a dudas, la mejor motivación para el estudio de estas disciplinas será el desarrollo de buenas clases por los profesores que estimulen los intereses cognoscitivos de los escolares.

Después de realizar un diagnóstico inicial en la ESBU"Orlando Nieto", se detectaron como deficiencias: la ausencia de una herramienta que almacene las evaluaciones realizadas por los profesores, la carencia de formas de gestionar las evaluaciones de manera rápida y con un menor margen de error, la no existencia de un programa que ayude y facilite la labor del maestro en cuanto al control de la información de los educandos, entre otras .Teniendo en cuenta el proceso que lleva Cuba en la informatización de la educación, proponemos la realización de una base de datos que automatice la gestión de las evaluaciones realizadas por los profesores, pero con la visión que sea extensible a todas las ESBU del municipio por su eficiencia y sobre todo porque para su manejo no se necesita de un alto conocimiento de informática. Con la utilización de esta herramienta los Profesores Generales Integrales tendrán una base de datos en la que se almacenan todos los estudiantes y las evaluaciones realizadas a los mismos, donde específicamente podrá organizar, controlar de forma rápida y eficiente las evaluaciones de los educandos, en las visitas podrá mostrar una ficha de los estudiantes teniendo en cuenta situación económica, procedencia y otros aspectos esenciales. En cuanto al proceso de evaluación de los estudiantes esta aplicación tendrá una interfaz en Delphi donde los profesores podrán insertar los tipos de evaluaciones, aspectos esenciales de las mismas y los resultados de cada una de ellas, además de poder observar la evolución de todas las evaluaciones.

La utilización de la Informática puede dinamizar el control de las evaluaciones en la ESBU"Orlando Nieto", lo cual fue motivo para formular el siguiente problema científico.

**¿Cómo lograr satisfacer las necesidades organizativas de los profesores en las evaluaciones de los estudiantes en la Secundaria Básica Orlando Nieto?**

9

Como una vía para la posible solución de este problema fue formulado el siguiente objetivo:

## **Objetivo**

Proponer una base de datos para satisfacer las necesidades organizativas de los profesores en el control de las evaluaciones de los estudiantes en la Secundaria Básica Orlando Nieto.

Como solución al problema planteado se estructuró la siguiente hipótesis:

#### **Hipótesis**

Si se propone una base de datos para facilitar las necesidades organizativas de los profesores en las evaluaciones de los estudiantes, entonces se mejorará la organización y el control de las evaluaciones de los educandos en la Secundaria Básica Orlando Nieto.

## **Definición de las variables**

#### Variable Independiente

Base de datos que facilite las necesidades organizativas de los profesores en la evaluación de los estudiantes.

## **Variable dependiente**

Facilitar la organización y el control de las evaluaciones de los educandos en la Secundaria Básica Orlando Nieto.

## **Operacionalización de las variables**

## **Independiente**

Para la solución de esta investigación se propone una base de datos como herramienta para viabilizar, dinamizar y hacer más efectiva la evaluación de los estudiantes en la Secundaria Básica Orlando Nieto, pues existen bases de datos dirigidas a la labor del educador y no a las actividades fundamentales realizadas por los estudiantes. Mediante esta base de datos los profesores pueden tener consultas sobre los

tipos de evaluaciones que se les van a realizar a los estudiantes, brindará una serie de informes para que el profesor puede analizar y discutir en los claustros, recogerá toda la evolución académica de los educandos o de uno en específico, en un tiempo determinado, resúmenes de evaluaciones, caracterización de cada uno de los estudiantes teniendo en cuenta el nivel del conocimiento, para así trabajar con las individualidades de cada uno de forma diferenciada, podrá conocer cuáles son los estudiantes con características especiales para ser proclives teniendo en cuenta los problemas familiares, tanto del punto de vista económico, social o de salud.

Para satisfacer las necesidades de organización y dinamizar la evaluación en este tipo de enseñanza, y por las posibilidades contenidas en esta herramienta digital, se realiza la siguiente propuesta.

## **Dependiente**

## Dimensión

Organización y control de las evaluaciones de los estudiantes.

- 1. Dinamizar las evaluaciones
- 2. Contabilizar las evaluaciones.
- 3. Elevar la organización.

#### **Tareas de Investigación**

- 1. Sintetizar los elementos generales sobre todo los relacionados con las evaluaciones, empleo de la informática en la educación y aplicación de las bases de datos.
- 2. Realizar un diagnóstico para conocer el estado actual del problema y así probar las deficiencias organizativas en la evaluación.
- 3. Fundamentación de la propuesta de software a utilizar.
- 4. Elaboración de una Base de Datos para organizar las evaluaciones en 8. Grado.

5. Valoración de la propuesta mediante personas de reconocida experiencia y prestigio profesional. (Criterio de expertos)

## **Objeto de Investigación**

Proceso de enseñanza aprendizaje en el 8. Grado.

#### **Campo de acción**

La evaluación de los estudiantes a través de una Base de datos.

## **Población**

Profesores y estudiantes de la ESBU" Orlando Nieto".

#### **Muestra**

Profesores y estudiantes de 8. Grado.

## **Caracterización de la muestra**

La muestra está compuesta por 125 estudiantes y 8 profesores con edades comprendidas entre 19-43 años, los mismos son Profesores Generales Integrales (PGI) con dominio del contenido, pero enfrentando la estrategia trazada por el Ministerio de Educación, en cuanto al nuevo modelo planteado donde a 15 estudiantes le corresponde un PGI, el cual imparte todas las clases. Con los instrumentos utilizados en esta investigación se pudo constatar que el 80% de los muestreados coinciden en que debe existir una herramienta para facilitar la organización de las evaluaciones, por lo que se hace necesario el desarrollo de una base de datos que facilite el control de las mismas. En la investigación se utilizaron métodos empíricos como son la entrevista, la encuesta, análisis de la documentación, criterios de expertos, estadístico matemático, método Delphi y métodos teóricos

como: Análisis - Sintético, Inductivo - Deductivo, Histórico - Lógico,

Genético, Tránsito de lo abstracto a lo concreto y la modelación.

**La entrevista:** Permitió conocer los criterios de los docentes acerca de la necesidad de una herramienta que viabilice el control de los estudiantes de 8. Grado teniendo en cuenta la peculiaridad de los mismos y la posibilidad de organizar y controlar la evaluación de los estudiantes en diferentes perfiles.

**La encuesta:** Se utilizó para obtener información de las opiniones que tienen tanto los alumnos como los profesores acerca de la forma en las que los docentes almacenaban las evaluaciones y la importancia que tendría la implementación de una herramienta virtual.

**Criterio de expertos:** Se utilizó con el propósito de validar la propuesta por especialistas que tengan dominio del tema y a la vez estén involucrados en este proceso en la enseñanza media.

## **Métodos Teóricos**

**Análisis – sintético:** Posibilitó descomponer y unir el fenómeno estudiado en todas sus partes.

**Inductivo – deductivo:** Favoreció el enlace objetivo de lo general y lo singular partiendo de la realidad misma.

**Histórico – lógico:** Permitió hacer valoraciones del surgimiento del problema y su evolución lógica en las diferentes etapas por la que transita teniendo en cuenta la puesta en práctica de las diferentes herramientas.

**Genético:** Coadyuvó a un mejor entendimiento del problema desde su inicio hasta su solución.

**Tránsito de lo abstracto a lo concreto:** Posibilitó expresar el comportamiento y surgimiento del conocimiento científico durante todo el proceso y sus diferentes etapas.

**Modelación:** Posibilitó investigar la realidad a través de un modelo atendiendo al objetivo que se plantea en la investigación.

Este trabajo brinda la posibilidad a los profesores de tener un control exacto de las evaluaciones de los estudiantes teniendo en cuenta las características individuales, el profesor tendrá una herramienta potente para revisar en cualquier momento del curso cuales son los resultados de las evaluaciones.

## **Capitulo I: Las bases de datos integradas. Conceptos Básicos.**

## **1.1 Surgimiento histórico de las bases de datos integradas.**

Al estudiar el desarrollo del procesamiento automatizado de datos, en lo que se refiere al aseguramiento técnico, se habla de diferentes generaciones.

Desde el punto de vista del aseguramiento matemático y en particular, el aseguramiento de programas, algunos autores reconocen 3 generaciones:

- Solución de tareas aisladas.
- Integración de tareas aisladas en sistemas particulares.
- Integración de sistemas particulares en sistemas automatizados de dirección.

Este proceso de integración ocurre paralelamente, aunque no simultáneamente, en dos esferas: (3)

- Integración de los programas.
- Integración de los datos.

 Ha estado facilitada por el uso de lenguajes de programación cada vez más sofisticados y de redactores que permiten el acoplamiento de módulos escritos en lenguajes diferentes.

 En la integración de los datos se han producido tres categorías de técnicas para su manipulación:

1- Sistemas orientados a los dispositivos.

Programas y ficheros son diseñados y empleados de acuerdo a las características físicas de la unidad central y los periféricos. Cada programa está altamente interconectado con sus ficheros, por lo que la integración de datos de diferentes sistemas es imposible prácticamente.

2- Sistemas orientados a los ficheros.

La lógica de los programas depende de las técnicas de organización de los ficheros (secuencial, directo, etc.). Cada usuario organiza su fichero de acuerdo con sus necesidades y las relaciones entre los elementos se establecen a través de los programas de aplicación. (4)

Esta forma de trabajo implica redundancia de datos que trae aparejado mayor gasto de memoria y complica las operaciones de actualización (modificar un dato donde quiera que aparezca). Esto aumenta el tiempo de tratamiento y atenta contra la integridad de la información.

Integridad: que en todo momento los datos almacenados estén correctos en correspondencia con la realidad.

Además, en la vida real se establecen relaciones entre los objetos que son muy difíciles de representar u obtener a partir de sistemas tradicionales de ficheros. Por ejemplo, si se tiene información sobre trabajadores y estudiantes de una facultad, las aplicaciones requeridas van a definir la manera de organizar y estructurar los ficheros. Si se desea obtener datos como:

- Calificaciones promedio de cada estudiante.
- Listado de estudiantes por grupos.
- Categoría científica y docente de cada profesor.
- Salario de cada profesor.

Resulta adecuado establecer dos ficheros: uno de profesores y uno de estudiantes.

Qué ocurre si se quiere establecer vínculos entre los profesores y estudiantes? Por ejemplo, si se desea obtener:

- Los estudiantes de un profesor.
- Los profesores de un estudiante.

Se estructuraría un fichero de profesores y estudiantes que resolvería algunas demandas, pero sería ineficiente para otras.

Entonces, es posible representar de manera eficiente, utilizando los medios de cómputo, los fenómenos o procesos de la realidad objetiva, aunque sea por supuesto de forma esquemática, pero en la que se establezcan determinados vínculos entre los elementos u objetos que forman parte de esos procesos o fenómenos?

Es posible hacerlo a través de la utilización de bases de datos (BD) y de los sistemas de gestión de bases de datos (SGBD) que dirigen su manipulación.

## Qué es una **base de datos**?

Definición: Conjunto de datos interrelacionados entre sí, almacenados con carácter más o menos permanente en la computadora. O sea, que

una BD puede considerarse una colección de datos variables en el tiempo. (5)

El software que permite la utilización y/o la actualización de los datos almacenados en una (o varias) base(s) de datos por uno o varios usuarios desde diferentes puntos de vista y a la vez, se denomina **sistema de gestión de bases de datos** (SGBD).

Es importante diferenciar los términos BD y SGBD.

El objetivo fundamental de un SGBD consiste en suministrar al usuario las herramientas que le permitan manipular, en términos abstractos, los datos, o sea, de forma que no le sea necesario conocer el modo de almacenamiento de los datos en la computadora, ni el método de acceso empleado.

Los programas de aplicación operan sobre los datos almacenados en la base utilizando las facilidades que brindan los SGBD, los que, en la mayoría de los casos, poseen lenguajes especiales de manipulación de la información que facilitan el trabajo de los usuarios.

## **1.2 Objetivos de los SBD**

Existen muchas formas de organizar las bases de datos, pero hay un conjunto de objetivos generales que deben cumplir todas los SGBD, de modo que faciliten el proceso de diseño de aplicaciones y que los tratamientos sean más eficientes y rápidos, dando la mayor flexibilidad posible a los usuarios.

## **Los objetivos fundamentales de los SBD son:**

## • **Independencia de los datos y los programas de aplicación.**

Ya vimos que con ficheros tradicionales la lógica de la aplicación contempla la organización de los ficheros y el método de acceso. Por ejemplo, si por razones de eficiencia se utiliza un fichero secuencial indexado, el programa de aplicaciones debe considerar la existencia de los índices y la secuencia del fichero. Entonces es imposible modificar la estructura de almacenamiento o la estrategia de acceso sin afectar el programa de aplicación (naturalmente, lo que se afecta en el programa son las partes de éste que tratan los ficheros, lo que es ajeno al problema real que el programa de aplicación necesita resolver. En un SBD sería

Indeseable la existencia de aplicaciones y datos dependientes entre sí, por dos razones fundamentales:

1. Diferentes aplicaciones necesitarán diferentes aspectos de los mismos datos (decimal o binario).

2. Se debe poder modificar la estructura de almacenamiento o el método de acceso según los cambios en el fenómeno o proceso de la realidad sin necesidad de modificar los programas de aplicación (también para buscar mayor eficiencia).

Independencia de los datos: inmunidad de las aplicaciones a los cambios en la estructura de almacenamiento y en la estrategia de acceso y constituye el objetivo fundamental de los SBD.

## • **Minimización de la redundancia**

Habíamos visto cómo, con los ficheros tradicionales, se produce redundancia de la información. Uno de los objetivos de los SBD es minimizar la redundancia de los datos. Se dice disminuir la redundancia, no eliminarla, pues, aunque se definen las BD como no redundantes, en realidad existe redundancia en un grado no significativo para disminuir el tiempo de acceso a los datos o para simplificar el método de direccionado. Lo que se trata de lograr es la eliminación de la redundancia superflua.

## • **Integración y sincronización de las bases de datos**

La integración consiste en garantizar una respuesta a los requerimientos de diferentes aspectos de los mismos datos por diferentes usuarios, de forma que, aunque el sistema almacene la información con cierta estructura y cierto tipo de representación, debe garantizar entregar al programa de aplicación datos que solicita y en la forma en que lo solicita.

Está vinculada a la sincronización, que consiste en la necesidad de garantizar el acceso múltiple y simultáneo a la BD, de modo que los datos puedan ser compartidos por diferentes usuarios a la vez. Están relacionadas, ya que lo usual es que diferentes usuarios trabajen con diferentes enfoques y requieran los mismos datos, pero desde diferentes puntos de vista.

## • **Integridad de los datos**

Consiste en garantizar la no contradicción entre los datos almacenados de modo que, en cualquier momento del tiempo, los datos almacenados sean correctos, es decir, que no se detecte inconsistencia entre los datos. Está relacionada con la minimización de redundancia, ya que es más fácil garantizar la integridad si se elimina la redundancia. (6)

## • **Seguridad y protección de los datos**

Protección: garantizar el acceso autorizado a los datos, de forma de interrumpir cualquier intento de acceso no autorizado, ya sea por error del usuario o por mala intención.

Seguridad: que el sistema de bases de datos disponga de métodos que garanticen la restauración de las BD al producirse alguna falla técnica, interrupción de la energía eléctrica, etc.

## • **Facilidad de manipulación de la información**

Los usuarios de una BD pueden referirse a ella con las solicitudes para resolver muchos problemas diferentes. El SBD debe contar con la capacidad de una búsqueda rápida por diferentes criterios, permitir que los usuarios planteen sus demandas de una forma simple, aislándolo de las complejidades del tratamiento de los ficheros y del direccionado de los datos. Los SBD actuales brindan lenguajes de alto nivel con diferentes grados de facilidad para el usuario no programador que garantizan este objetivo, los llamados sublenguajes de datos.

## • **Control centralizado**

Uno de los objetivos más importantes de los SBD es garantizar el control centralizado de la información. Permite controlar de manera sistemática y única los datos que se almacenan en la BD, así como el acceso a ella.

Lo anterior implica que debe existir una persona o conjunto de personas que tenga la responsabilidad de los datos operacionales: el administrador de la BD, que

puede considerarse parte integrante del SBD. Entre las tareas del administrador de la BD está :

- . decidir el contenido informativo de la BD
- . decidir la estructura de almacenamiento y la estrategia de acceso
- . garantizar el enlace con los usuarios
- . definir los chequeos de autorización y procedimientos de validación
- . definir la estrategia de reorganización de las BD para aumentar la eficiencia del sistema

Existen otros objetivos que deben cumplir los SBD que en muchos casos dependen de las condiciones o requerimientos específicos de utilización del sistema.

## **- Arquitectura de un SBD:**

Presentaremos a continuación la arquitectura de un SBD, aunque no podemos asegurar que cualquier SBD se corresponda exactamente con ella. Sin embargo, esta arquitectura se corresponde suficientemente bien con un gran número se sistemas. Además, está de acuerdo con la arquitectura propuesta por el grupo ANSI/SPARC.

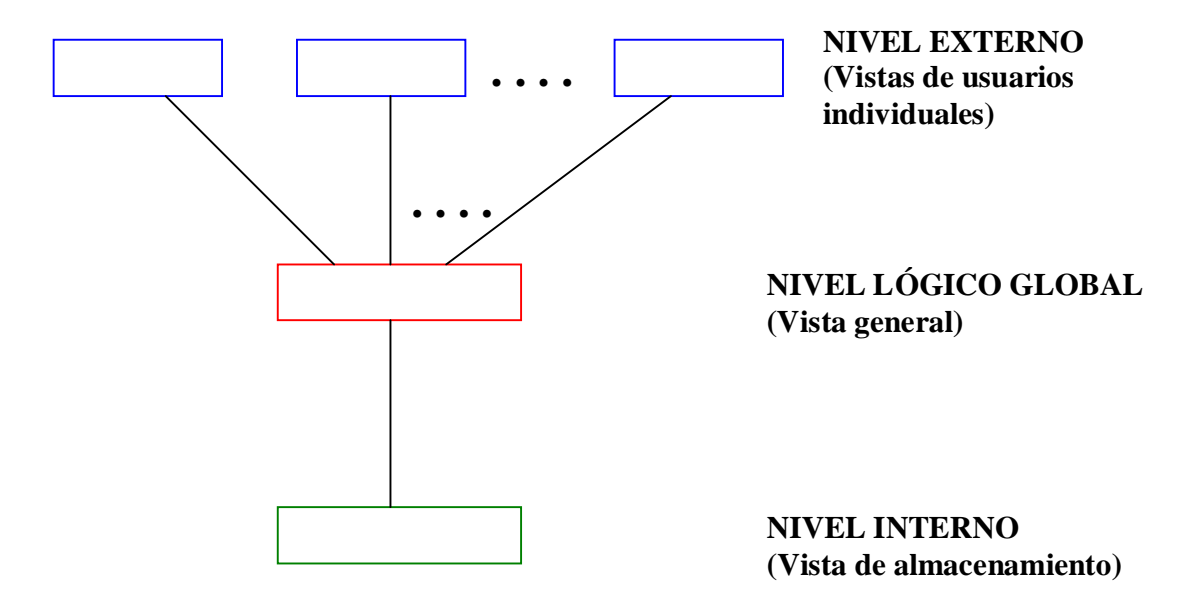

La arquitectura se divide en tres niveles generales: interno, lógico global y externo.

El nivel interno es el más cercano al almacenamiento físico, o sea, es el relacionado con la forma en que los datos están realmente almacenados.

El nivel externo es el más cercano a los usuarios, o sea, es el relacionado con la forma en que los datos son vistos por cada usuario individualmente.

El nivel lógico global es un nivel intermedio entre los dos anteriores.

Existirán varias "vistas externas" diferentes, siendo cada una representación más o menos abstracta de alguna porción de la BD total y existirá únicamente una "vista general", consistente en una representación también abstracta de la BD en su totalidad. Igualmente,

existirá una única "vista interna" que representa a la BD completa, tal y como está realmente almacenada.

A continuación se describe con mayor detalle cada uno de los niveles de la arquitectura vista anteriormente y la forma en que ellos interactúan.

El nivel externo

Es el nivel del usuario individual, donde un usuario puede ser bien un programador de aplicación o un usuario final con cualquier grado de sofisticación. Cada usuario tiene un lenguaje a su disposición:

 Para el programador, ese lenguaje será bien un lenguaje de programación convencional, tal como Pascal o C, o bien un lenguaje de programación específico de un sistema, tal como el FoxPro.

Para el usuario final, el lenguaje será bien un lenguaje de consulta (interrogaciones, query) o un lenguaje de propósito especial, quizás basado en sistemas de menúes y construido para satisfacer los requerimientos de un usuario, encontrándose soportado por algún programa de aplicación en línea.(7)

## **1.3 Representación de la información**

En el proceso y construcción de todo sistema informativo automatizado, el diseño de la BD ocupa un lugar importante, a tal punto que ésta puede verse como un proceso relativamente independiente dentro del diseño del sistema y compuesto por una serie de etapas. Es por ello que resulta de interés el estudio de los problemas relacionados con el diseño de las bases de datos y la modelación de la información.

Cuando se habla de información, se hace referencia, de forma general, a tres niveles diferentes, tendiéndose a saltar de uno a otro sin establecer una advertencia previa.

 1. El primero de estos niveles es el del MUNDO REAL, en el que existen entidades u objetos, que no son más que cosas o elementos que existen y están bien diferenciados entre si, que poseen propiedades y entre los cuales se establecen relaciones. Por ejemplo, una silla es una entidad u objeto, un automóvil, un empleado, un profesor, un estudiante, que son cosas concretas; pero también puede ser algo no tangible, como un suceso cualquiera, una cuenta de ahorro, o un concepto abstracto. (8)

Entre las propiedades que caracterizan a una entidad u objeto pudieran encontrarse el color, el valor monetario, el nombre, etc.

De las relaciones entre las entidades u objetos hablaremos más adelante.

La determinación de cierta entidad u objeto correspondiente a un fenómeno o proceso, está muy relacionada con el nivel de abstracción en que se esté realizando el análisis. Así, por ejemplo, si se estudia el comportamiento de un insecto especifico en determinadas condiciones climáticas, las propiedades y relaciones que interesan son de un cierto tipo; sin embargo, si se estuviera realizando un estudio de las diferentes especies de insectos, entonces serían otros los objetos a definir, así como las propiedades que los caracterizarían y las relaciones que se establecerían. Si se estuviera analizando todo el reino animal, serían también otros los objetos a definir, con sus características y propiedades.

2. El segundo nivel es el dominio de las ideas y es en el que se decide la información que debe existir en la BD sobre un fenómeno o proceso del mundo real, o sea, qué información debe almacenarse. En este nivel es donde realmente se define el contenido informativo que representará al fenómeno, proceso o ente de la realidad objetiva que se está analizando. De modo que, en este nivel, se definen cuáles objetos y qué propiedades de éstos son representativos y sobre los cuales es necesario almacenar información.

En este nivel es donde se trabaja con los conceptos más importantes del modelo de datos, que establecen la relación entre el mundo real y la información almacenada físicamente en la base de datos:

**Campo o atributo:** es la unidad menor de información sobre un objeto (almacenada en la base) y representa una propiedad de un objeto (por ejemplo, el color). Sin embargo, hay que distinguir entre el **nombre o tipo del atributo** y el **valor del atributo**, ya que un nombre de atributo puede tomar diferentes valores sobre un cierto conjunto que se denomina **dominio**. A un valor de un atributo determinado o definido en el dominio dado, en un cierto momento del tiempo, se denomina **ocurrencia** del atributo.

Ejemplo:

Atributo Color Cat Doc **Dominio** {Azul,Rojo,Verde,...} {PT, PA, A, I} **Ocurrencia** Rojo A

Ahora bien, una colección identificable de campos asociados es un **artículo o registro** y representa un objeto con sus propiedades. Una vez más, es imprescindible distinguir entre **nombre o tipo de artículo y ocurrencia de artículo**. Una **ocurrencia de artículo o tuplo o uplo** consiste en un grupo de ocurrencias de campos relacionados, representando una asociación entre ellos. Por ejemplo, tenemos un artículo correspondiente al objeto profesor, en un fenómeno o proceso de la realidad que pretenda representar el comportamiento de una Facultad. El nombre o tipo de artículo puede ser PROFESOR, que esté formado por los siguientes tipos de campos o atributos: (9)

NUM\_IDENT: número de identidad del profesor NOM\_PROF : nombre del profesor CAT\_DOC : categoría docente del profesor DPTO : departamento docente al que pertenece el profesor

Una ocurrencia de este artículo puede ser :

45112801731 Hdez Raúl PA Computación.

**Un fichero o archivo o conjunto de datos** puede ser definido como un conjunto de ocurrencias de un mismo tipo de artículo.

En la práctica, a menudo interesan las colecciones o conjuntos de objetos similares, necesitándose almacenar la información de las mismas propiedades para cada uno de ellos, por ejemplo, el conjunto de profesores de la Facultad.

Entonces, una **base de datos** contendrá muchas ocurrencias de cada uno de los tipos de artículos, lo que implica que la base de datos, por supuesto, también contendrán muchas ocurrencias de los distintos tipos de atributos.

Uno de los momentos cruciales en el diseño de un fenómeno de la realidad objetiva que se concreta en una base de datos es, precisamente, la selección de los conjuntos de objetos y sus propiedades.

Además, existe otro concepto muy importante en este nivel, que es el concepto de **llave o clave**: un atributo o conjunto de atributos de un artículo que define que cada ocurrencia de artículo de la base de datos sea único. En principio, cada artículo tiene una llave, ya que se tiene como hipótesis que cada elemento u ocurrencia del artículo es diferente de las demás. Por ejemplo, número de identidad del trabajador o de un estudiante, pues en la actualidad son numerosos los esfuerzos de nuestra Revolución en conjunto con la política que lleva a cabo el Ministerio de educación para poner en práctica el uso de las tecnologías de la informática y las comunicaciones en función del desarrollo intelectual y educativo de nuestro pueblo. (10)

## **1.4 Introducción de la Informática en nuestro país.**

Durante la primera mitad del siglo XX, se utilizaron profusamente en Cuba máquinas de procesamiento de datos, tanto las llamadas de ³tabulación´ como las de ³saldo directo´.Las primeras, llamadas también ³máquinas de contabilidad sobre tarjetas perforadas´, fueron importadas de dos firmas con tecnologías diferentes: las de las compañías IBM y las de Rémington Rand. Las primeras se difundieron más, llegando a crearse en Cuba una sucursal de la IBM para atender a los países del Caribe y de América Central. Esta sucursal era atendida básicamente por cubanos. Muchas empresas y compañías cubanas o sucursales de transnacionales, usaron estos equipos, como la llamada Compañía Cubana de Electricidad, subsidiaria de la Electric Bond and Share, con base en EE.UU.; varias compañías de seguro, la compañía telefónica, también sucursal de una gran empresa norteamericana; empresas jaboneras, firmas comerciales, bancos, etcétera (11)

## Primeros pasos

En los meses finales de 1958 se introdujo la primera computadora electrónica: una IBM RAMAC, de las primerísimas que se comercializaba fuera de EE.UU. Era una máquina de primera generación, ya que basaba su electrónica en válvulas y tubos de vacío y su programación era realmente primitiva. Con el Triunfo de la Revolución y la eliminación del sistema de contabilidad financiera en los primeros momentos, el uso de las tecnologías de la informática se volvió poco necesario, aunque dentro del proceso de centralización de la economía se creó Empresa Nacional de Procesamiento de Datos en el año 1963, la que concentró muchos equipos de tabulación de tarjetas perforadas y de saldo directo. En ese mismo año se adquirió una computadora considerada ya de segunda generación, la Elliot 803- B siendo utilizada por la Universidad de La Habana. Además durante esta época también entraron al país varias computadoras soviéticas tipo Minsk. Y como punto culminante de esta etapa se adquirieron varias computadoras de la firma CII del tipio Iris, de tercera generación, que ya eran capaces de trabajar con lenguajes más potentes como el FORTRAN y el COBOL.(12)

#### La Computadora Cubana

Gracias a la adquisición de nuevos modelos, como la Iris 50, se logró comenzar la enseñanza en los altos centros de estudio como La Universidad de La Habana y el Instituto Superior Politécnico "José Antonio Echeverría" (ISPJAE). Gracias a este desarrollo de la enseñanza se logró desarrollar una computadora que fuera completamente cubana. Uno de los equipos construidos en Cuba fue la CID 201- A, minicomputadora con una memoria de núcleos de ferrita y una capacidad de 4 kilopalabras, con una "palabra" de 12 bits, destinada a problemas de tipo científico. Estas se programaban en un autocódigo llamado LEAL ("Lenguaje Algorítmico"), auque también se utilizaban otros lenguajes como COMAQ. Se construyó utilizando componentes provenientes de Japón, de otros países del sudeste asiático y del campo socialista europeo. Se les acoplaron periféricos construidos en Japón (como el lector/perforador de cinta de papel e impresor de caracteres RICOH) y otros construidos en los países socialistas de Europa del Este (discos búlgaros y bandas magnéticas soviéticas, de la RDA y checoeslovacas) y un lector de tarjetas construido en Cuba.(13)

## Estudios más avanzados

Para lograr mayores resultados dentro de esta rama se comenzó a estudiar en Cuba los sistemas operativos de la compañía IBM, como el DOS y el OS, así como otro software básico acompañante, como los lenguajes de programación COBOL, FORTRAN y PL/1; los sistemas de gestión de bases de datos americanos como TOTAL, IDMS y DB2 y los sistemas de gestión empresarial BOMP y CICS. Estos últimos no pudieron utilizarse pues la gestión empresarial existente no tenía la organización y el nivel informativo necesarios para ello. Además gracias a la ayuda brindada por en conjunto de países socialistas europeos, fue posible que los estudiantes universitarios cursasen cursos de pre y post grado. Esto propicio que se elaborase un nuevo modelo de de la CID, la CID 300/10; que era una máquina mucho más evolucionada que su antecesora y que en teoría, la corrida de dos programas simultáneamente, y con lenguajes como LEAL, COBOL, FORTRAN, ALGOL, BASIC y FOCAL.(14)

## Una mayor difusión

A pesar de todos estos avances en esta ciencia, estos no fueron aplicados en su totalidad por la poca calidad de los softwares creados y porque las condiciones objetivas no estaban creadas en su totalidad para esta labor. A partir del año [[1985 ]] se comenzó a buscar tecnologías e información en otros lugares fuera del sistema socialista con el objetivo de actualizar los conocimientos que se tenían por esa época. Esto propicio la compara de nuevas computadoras del tipo IBM, además de abrirse hacia el mundo de las microcomputadoras. Pero esta rápida transformación ocasiono que se despreciasen todos los avances de las maquinas cubanas y no se continuase con su desarrollo, acción que retraso considerablemente el avance de la informática dentro de la sociedad cubana. Con la llegada de los años 90 se volvió presente el dominio de la firma Microsoft en cuanto a las importaciones de software y con el uso de la Internet se comenzó en desarrollo de redes informáticas como la de INFOMED dedicada a los especialistas de la salud en el país. Gracias a los fuertes software de Microsoft (como la hoja electrónica EXCEL, el procesador de textos WORD y el sistema de gestión de bases de datos relacionales ACCESS.) se pudo difundir aun más la informática dentro de la sociedad cubana, además de comenzar a impartir en las universidades carreras dedicadas especialmente a la informática.(15)

## Aplicación masiva

Con el lanzamiento en 1995 de la versión Windows 95 por parte de la Microsoft, comenzó una nueva etapa dentro de la informatización de la sociedad cubana. Gracias a las ventajas que este software proporcionaba comenzó un rápido proceso de informatización en el proceso de producción dentro de la economía y se comenzó a trabajar en los entornos Web, gracias a la extensión de la Fibra Óptica Nacional. Además se comenzó a impartir clases en todas las instituciones estudiantiles desde los más bajos niveles. Se creó en Ministerio de Informática y las Comunicaciones, institución que se encargaría de enfocar de manera positiva el desarrollo de la informática. Dentro de las ramas de la economía que asimilaron de manera más eficiente la aplicación de estas nuevas tecnologías cabe destacar las empresas del Ministerio de la Industria Básica, las empresas hoteleras y ETECSA. Además se comenzaron a elaborar multimedia para el Ministerio de la Educación y a brindar servicios de correo electrónico. En la producción de software lo más destacado fue la creación de la empresa Segurmática, que desarrollo el antivirus Sav de gran eficacia contra los virus de origen cubanos.(16)

Los Joven Club de Computación

Los Joven Club de Computación y Electrónica surgen en el año 1987 como una iniciativa de llevar la informática a los más apartados lugares del país y de esta forma eliminar la brecha digital que se crea entre las ciudades y las zonas rurales, por lo cual es asequible para casi la totalidad de la población cubana y se garantiza de esta manera la obtención de los conocimientos más básicos relacionados con la informática y la electrónica. Existen en estos momentos más de 600 instalaciones de este tipo en el país. Su potencial tecnológico incluye más de 6000 computadoras, unido a medios de impresión, digitalización de imágenes, almacenamiento y reproducción de grandes volúmenes de información. En la actualidad los Joven Club de Computación son los principales puntos que tiene la población para acceder a la Internet de forma gratuita.

**CAPITULO II. Diagnóstico del estado real del problema y propuesta de una Base de datos que facilite la organización de las evaluaciones realizadas por los profesores a los estudiantes.**

En los momentos actuales el Ministerio de Educación, esta realizando innumerables esfuerzos por la inserción de la informatización en nuestro sistema educacional, para esto ha puesto al alcance de todos computadoras en todas las escuelas que han sido vitales para el desarrollo de la informática a nivel de país, además también han servido para elevar el nivel educacional de los cubanos.

## **2.1 Diagnóstico del estado real del problema.**

En el mundo actual existe una revolución en cuanto a la automatización de las tareas que se realizan en Educación y en nuestro entorno el uso de los software que automatizan han cobrado gran interés tanto entre los diseñadores y programadores como en los usuarios finales encargados de gestionar y acceder a la información almacenada de forma automatizada.

Después de realizar un diagnostico inicial en la ESBU"Orlando Nieto" de Mayajigua y debido a la problemática que se lleva a cabo después de la puesta en práctica de los Profesores Generales Integrales, teniendo en cuenta además el proceso que se lleva en Cuba de informatización de la educación, incluye en su banco de problemas la necesidad de una herramienta que facilite las evaluaciones que realizan los profesores, mediante el uso de la Informática.

Para realizar el presente trabajo se tomó como muestra 5 profesores y 125 estudiantes del 8. Grado.

Se comenzó por realizar una entrevista (Anexo 1) a algunos profesores para que ellos plantearan, teniendo en cuenta su apreciación, en que

radican las principales dificultades que tienen a la hora de almacenar y gestionar las evaluaciones realizadas.

De los profesores entrevistados cinco consideran que las dificultades están en la no existencia de herramientas digitales que almacenen la información.

El sexto plantea que la información en papeles solo amplía el margen de error.

 Teniendo en cuenta lo antes expuesto proponemos la realización de una base de datos que permita organizar las evaluaciones realizadas por los profesores, la cual servirá para que controlen de forma eficiente el desarrollo de cada uno de los educandos, sus evaluaciones de forma dinámica y omitiendo el papeleo para disminuir el margen de error.

Con la utilización de esta base de datos pretendemos controlar y organizar las evaluaciones como parte de la docencia de forma tal que exista una constante evaluación, aprovechando las ventajas que brinda la utilización de la misma, estará conectado de forma dinámica a un sistema de bases de datos que almacenará:

- § Las asignaturas que se impartirán
- § Resultados en asignaturas
- § Cortes evaluativos, entre otras facilidades.

## **2.2 Herramientas y programas de ayuda para la construcción de la propuesta.**

Para la realización del programa se tomó como Herramienta principal de programación el SQL Server para implementar la base de datos.

El soporte principal de la aplicación estará establecido en una interfaz en Delphi, el cual estará conectado de forma dinámica a la Base de Datos y permitirá la gestión de todos los servicios antes expuestos.

## **2.3 Contenido a utilizar.**

Un paso importante a la hora de emprender el diseño y programación del programa es la elección del manejo de la información. Aquí juegan un papel importante las fuentes de información disponibles para emprender la tarea. Otro aspecto que no debe pasar por alto es el usuario final a quien va dirigido el producto, pues el material a seleccionar tiene que cumplir sus exigencias. También son importantes, a la hora de hacer la elección, aspectos tales como los servidores.

En este caso toda la información necesaria para la creación del programa, la documentación obtenida del realizador a través de libros y materia de programación así como experiencia obtenida de programas encaminados a la automatización de matrículas y otros software puestos en prácticas en las Secundarias Básicas fueron analizados para documentar el trabajo.

Se pretende que la Base de datos logre su objetivo de permitir que los profesores de la ESBU"Orlando Nieto" puedan tener organizadas y controladas las evaluaciones de los estudiantes a los cuales les imparten clases.

## **2.4 Análisis y diseño de la propuesta.**

## **2.4.1. Diagrama del negocio.**

Para la elaboración de este diagrama se tuvo en cuenta las entrevistas, encuestas realizadas a los profesores en las que se resalta la necesidad de este producto.

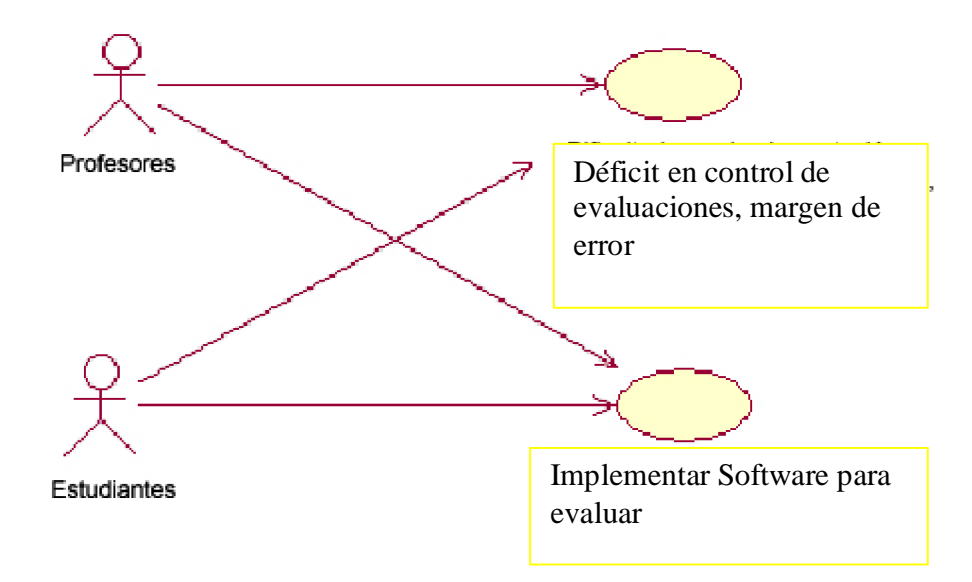

## **2.4.2. Diagrama del sistema**

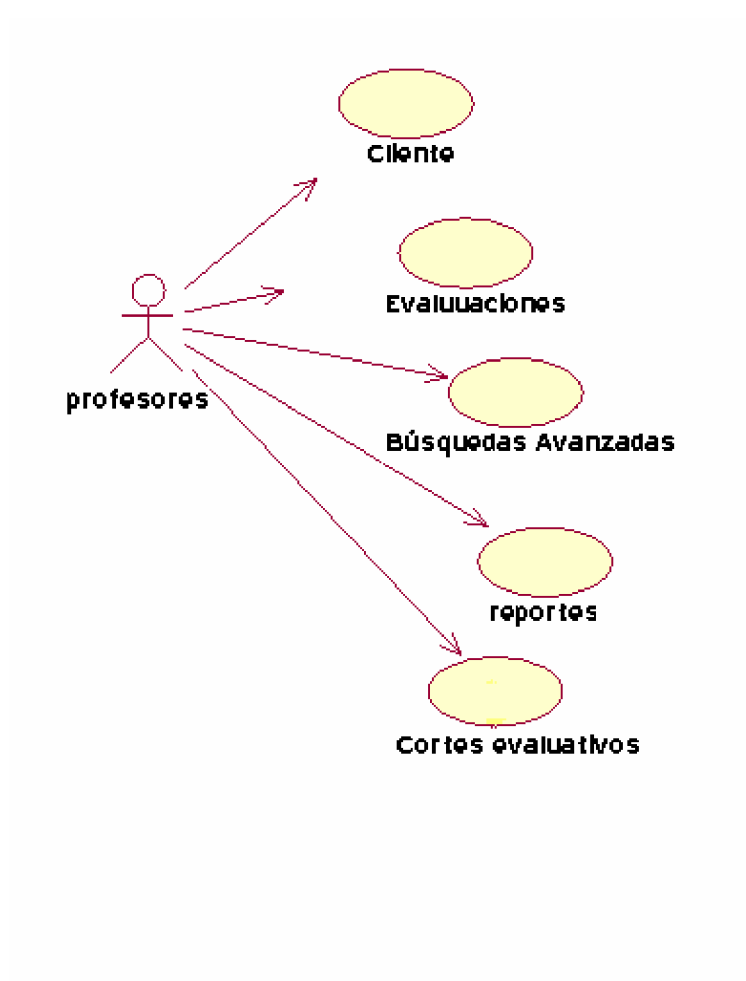

## **2.4.3. Diseño de la navegación.**

Con ayuda del diagrama de flujo podemos modelar la navegación del usuario a través del Software de evaluación. El mismo nos permite obtener una idea del funcionamiento general e integral.

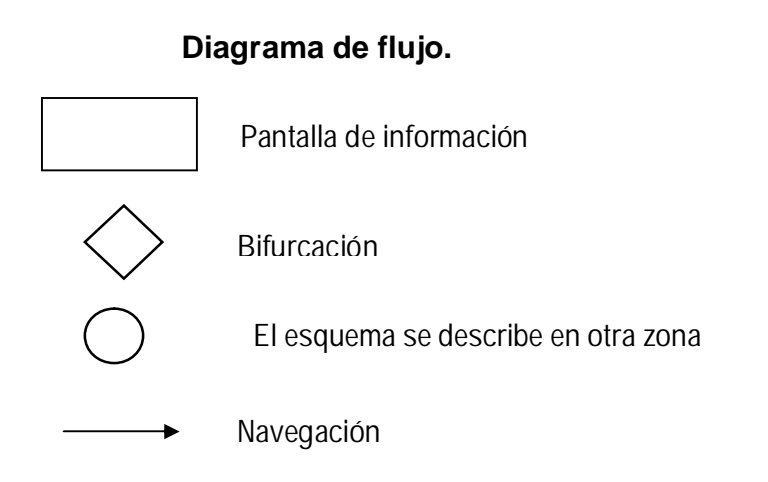

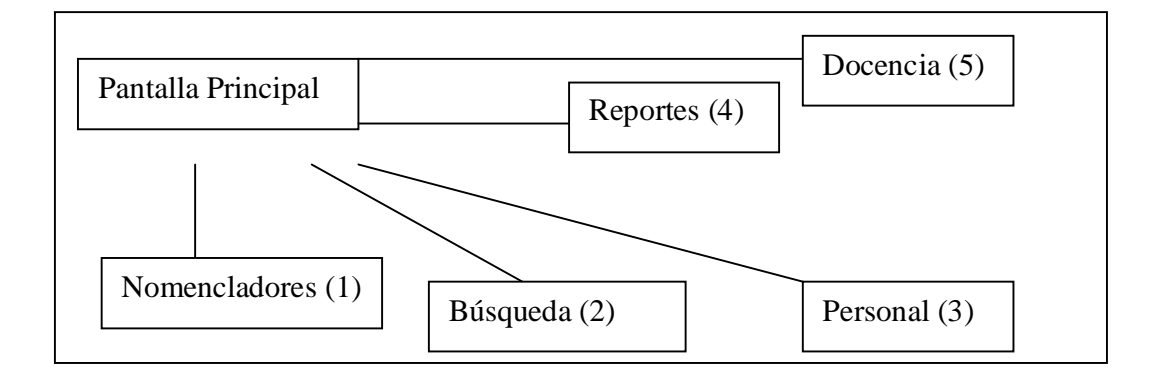

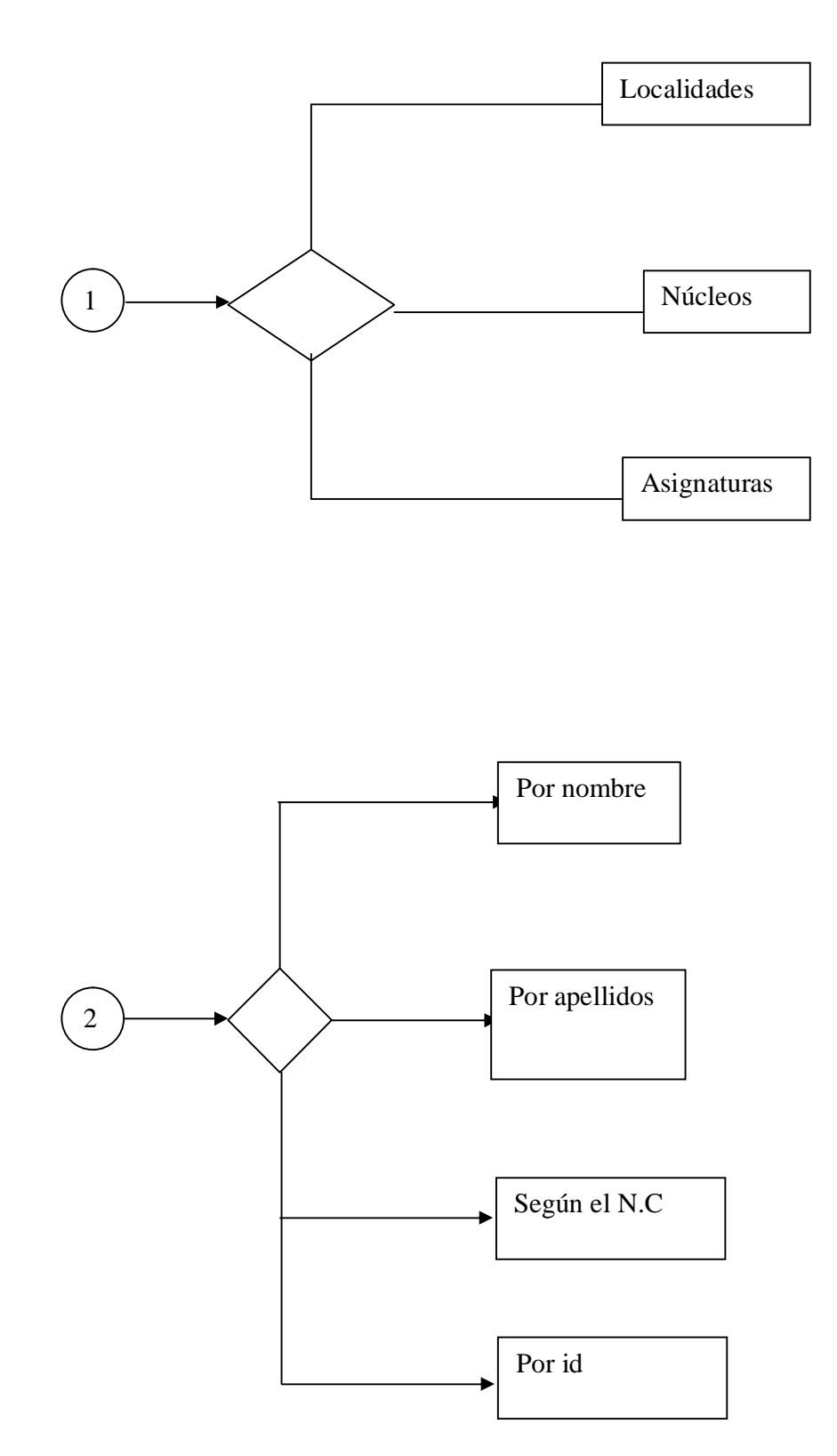

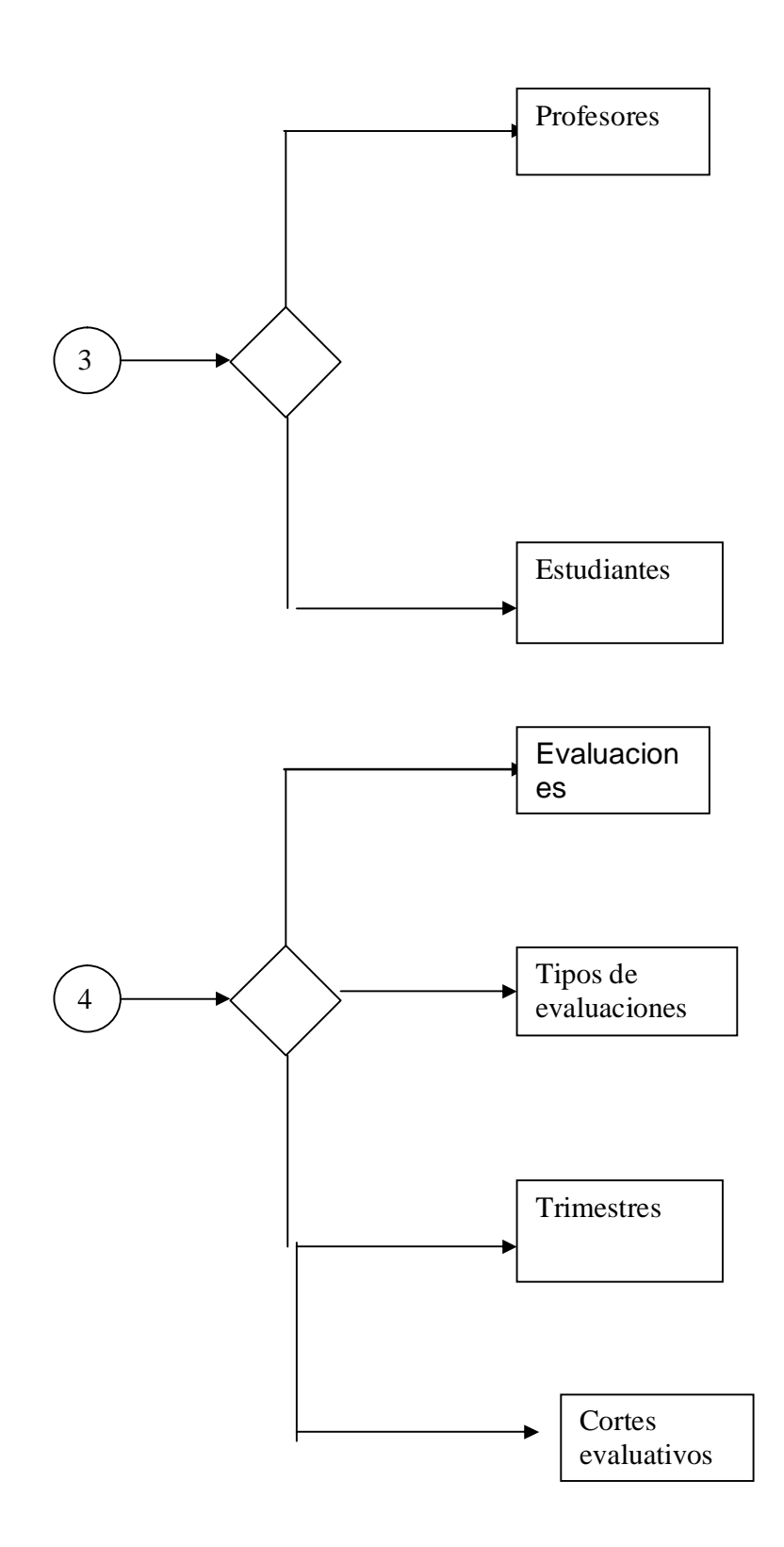

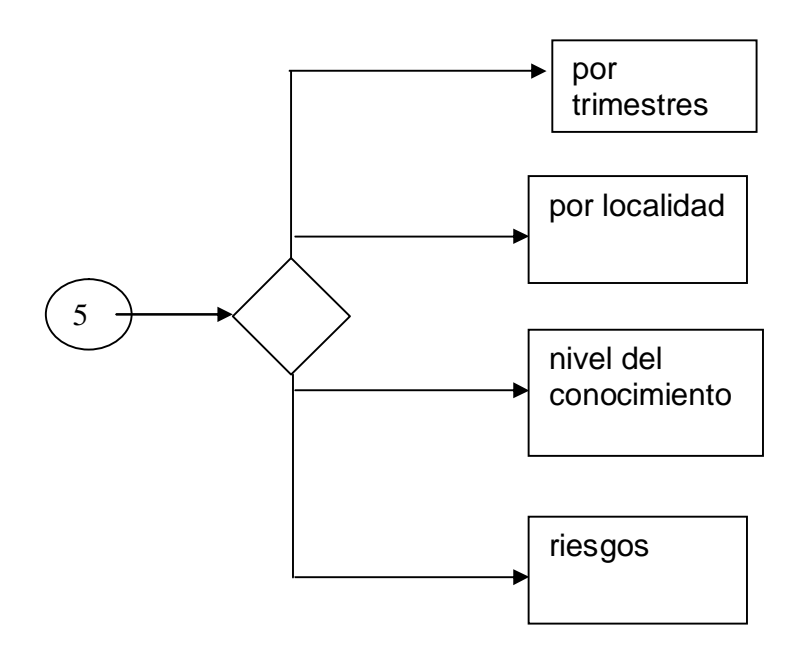

## **2.4.4. Carta Tecnológica para el Guión de Software. I.-DATOS GENERALES DEL PRODUCTO:**

**Nombre:** Base de datos para evaluar estudiantes de 8. Grado de la ESBU" Orlando Nieto"

**Fundamentación:** En el mundo actual y en nuestro entorno el uso de programas que automatizan tareas que se realizan diariamente ha cobrado gran interés tanto entre los diseñadores y programadores como en los usuarios finales encargados de gestionar y acceder a la información almacenada de forma automatizada.

Después de realizar un diagnóstico inicial en la ESBU´Orlando Nieto´ y producto de la problemática existente en el almacenamiento de las evaluaciones realizadas a los estudiantes, teniendo en cuenta además el proceso que se lleva en Cuba de informatización de la Educación, se propone la realización de una base de datos que permita llevar de forma organizada las evaluaciones, la cual servirá para que los profesores de dicha institución puedan visualizar de forma eficiente las evaluaciones realizadas a los estudiantes en cada una de las asignaturas, de forma dinámica y sin los obstáculos del papeleo que solo dan margen al error.

**Sinopsis:** La base de datos permitirá que los profesores de la ESBU"Orlando Nieto" tengan un espacio para almacenar y manipular las evaluaciones de los estudiantes, lo cual les permitirá mayor desenvolvimiento a la hora de trabajar con las individualidades de los educandos, una mejor forma de trabajar con las evaluaciones de los mismos, etc.

**Objetivos**: Lograr que en la ESBU´Orlando Nieto´ exista un eficiente control sobre las evaluaciones de los estudiantes, donde se puedan tener en cuenta los aspectos secundarios que interfieren en el desarrollo de los conocimientos de los educandos, para así contribuir al mejoramiento del trabajo del docente

**Estrategia metodológica:** La base de datos presenta un cliente Delphi con el contenido distribuido por menús de igual forma que los de Windows que permiten al usuario de forma fácil localizar la información de su interés. Está diseñada de tal forma que los profesores jueguen un papel activo en la manipulación de la base de datos partiendo de las evaluaciones realizadas por el educador y las individualidades de los educandos.

Desde el punto de vista educativo, el profesor debe seguir las pautas o estrategias de cada evaluación, las cuales van a estar distribuidas en tipo y objetivos de la evaluación, además de un sistema de cortes evaluativos lo cual permitirá a los profesores una mejor visión del rendimiento académico del estudiante.

El método, que nos indica en qué forma se va a desarrollar el proceso para alcanzar el objetivo, estará en función del seguimiento que los profesores llevarán sobre las evaluaciones, las cuales deben estar previamente planificadas.

**Público al que va dirigido:** La base de datos en cuestión está dirigida fundamentalmente a los Profesores Generales Integrales que imparten clases en 8. Grado en la ESBU ´Orlando Nieto´, tratar que sea extensible a otras ESBU del municipio, además de brindarle a los profesores una vía eficiente y rápida de acceder a los resultados de las evaluaciones de sus estudiantes.

**Prerrequisitos:** Dentro de los prerrequisitos fundamentales para la utilización de esta base de datos está tener instalado SQL Server, además de tener un mínimo de conocimientos de informática básica.

**Bibliografía utilizada**: Para la Creación de este software se utilizó material l de programación SQL Server, Diseño de Bases de Datos y Cursos de Delphi de utilidad empleada por el creador.

## **II.-DATOS GENERALES DEL AUTOR:**

Nombres y Apellidos: Joao Arredondo Luis. Categoría Docente: Asistente. Categoría Científica: Especialidad: Lic. Física y Electrónica. Centro de trabajo: Joven Club Yaguajay III Dirección: José Miguel Gómez # 30 Teléfono:56409

## **III.-DESCRIPCIÓN GENERAL DEL PRODUCTO:**

.

**Módulo Pantalla Principal (I):** La pantalla principal muestra una barra de Menú con opciones de navegación, a través de la cual se puede acceder a la inserción de toda la información, además de generar una serie de reportes y búsquedas.

**Módulo Nomencladores (II):** Sección contenida en el menú lateral Nomencladores donde se pueden insertar las localidades, núcleos y asignaturas.

**Módulo Personal (III):** Sección contenida en el menú lateral Personal contiene los submenús Profesores y estudiantes para la inserción de toda la información requerida de los datos de ambos

**Módulo Docencia (IV):** Sección contenida en el menú lateral Docencia que contiene Tipos de evaluaciones, Evaluaciones, Trimestres, Cortes evaluativos donde el profesor obtendrá el desarrollo cognoscitivo de cada estudiante y del grupo en general

**Módulo Reportes (V):** Sección contenida en el menú lateral Reportes que contiene reportes por trimestres, estudiantes por localidad, cortes para conocer el nivel del conocimiento y desarrollo evolutivo, los estudiantes que son riesgos y resumen de todas las evaluaciones.

**Módulo Búsqueda (VI):** Sección contenida en el menú lateral Búsqueda el profesor puede hacer una búsqueda pormenorizada de los estudiantes por los requisitos que el edite.

# **IV.-ESTRUCTURA MODULAR V.-DESCRIPCIÓN DE CADA PANTALLA: Pantalla**: Ventana Principal **Módulo al que pertenece**: Módulo Pantalla Principal (I)

## **Pantalla II: Localidades**

**Módulo al que pertenece**: Módulo Pantalla (II)

#### **Descripción de la pantalla**

En esta pantalla se muestra el campo Nombre de la tabla Localidades que al insertar el nombre de cada localidad adquiere un identificador automáticamente y tiene cuatro botones

**Adicionar:** Para adicionar los nombres de cada localidad.

**Modificar:** Para modificar los campos insertados por si se cometió algún error.

**Eliminar:** Para eliminar un registro de la tabla.

**Cerrar:** Para cerrar la ventana.

## **Pantalla III: Núcleos.**

**Módulo al que pertenece**: Módulo Pantalla (II)

## **Descripción de la pantalla**

En esta pantalla la ventana tiene una barra de titulo que indica en el menú que se está y muestra cuatro campos de la tabla núcleos y tiene cuatro botones.

**Adicionar:** Para adicionar los campos de la tabla.

**Modificar:** Para modificar los campos insertados por si se cometió algún error.

**Eliminar:** Para eliminar un registro de la tabla.

**Cerrar:** Para cerrar la ventana

## **Pantalla IV: Asignaturas**

**Módulo al que pertenece**: Módulo Pantalla (II)

## **Descripción de la pantalla**

En esta pantalla la ventana tiene una barra de titulo que indica en el menú que se está y muestra dos campos de la tabla asignaturas que está relacionado con la tabla profesores y adquiere un identificador de forma automática y tiene cuatro botones.

**Adicionar:** Para adicionar los campos de la tabla.

**Modificar:** Para modificar los campos insertados por si se cometió algún error.

**Eliminar:** Para eliminar un registro de la tabla.

**Cerrar:** Para cerrar la ventana

## **Pantalla V: Estudiantes.**

**Módulo al que pertenece**: Módulo Pantalla (III)

## **Descripción de la pantalla**

En esta pantalla la ventana tiene una barra de titulo que indica en el menú que se está y muestra los cuatro campos de la tabla estudiantes que está relacionado con la tabla profesores y demás tablas y adquiere un identificador de forma automática y tiene cuatro botones.

**Adicionar:** Para adicionar los campos de la tabla.

**Modificar:** Para modificar los campos insertados por si se cometió algún error.

**Eliminar:** Para eliminar un registro de la tabla.

**Cerrar:** Para cerrar la ventana

## **Pantalla VI: Profesores.**

**Módulo al que pertenece**: Módulo Pantalla (III)

## **Descripción de la pantalla**

En esta pantalla la ventana tiene una barra de titulo que indica en el menú que se está y muestra dos campos de la tabla asignaturas que está relacionado con la tabla profesores y adquiere un identificador de forma automática y tiene cuatro botones, esta información servirá para conocer el nivel de los profesores y su superación.

**Adicionar:** Para adicionar los campos de la tabla.

**Modificar:** Para modificar los campos insertados por si se cometió algún error.

**Eliminar:** Para eliminar un registro de la tabla.

**Cerrar:** Para cerrar la ventana

## **Pantalla VII: Tipos de evaluación.**

**Módulo al que pertenece**: Módulo Pantalla (IV)

## **Descripción de la pantalla**

En esta pantalla la ventana tiene una barra de titulo que indica en el menú que se está y muestra dos campos de la tabla evaluaciones donde se podrá editar el tipo de evolución y el objetivo de cada una teniendo en cuenta en el tiempo que se realizará y tiene cuatro botones.

**Adicionar:** Para adicionar los campos de la tabla.

**Modificar:** Para modificar los campos insertados por si se cometió algún error.

**Eliminar:** Para eliminar un registro de la tabla.

**Cerrar:** Para cerrar la ventana

**Pantalla VIII: Evaluaciones.**

**Módulo al que pertenece**: Módulo Pantalla (IV)

## **Descripción de la pantalla**

En esta pantalla la ventana tiene una barra de titulo que indica en el menú que se está y muestra dos campos de la tabla evaluaciones que está relacionado con la tabla profesores y estudiante donde se editaran de forma sistemáticas las evaluaciones realizadas a los estudiantes y tiene cuatro botones.

**Adicionar:** Para adicionar los campos de la tabla.

**Modificar:** Para modificar los campos insertados por si se cometió algún error.

**Eliminar:** Para eliminar un registro de la tabla.

**Cerrar:** Para cerrar la ventana

## **Pantalla VIIII: Trimestres.**

**Módulo al que pertenece**: Módulo Pantalla (VI)

## **Descripción de la pantalla**

En esta pantalla la ventana tiene una barra de titulo que indica en el menú que se está y muestra dos campos de la tabla trimestres que está relacionado con la tabla profesores, estudiantes en dependencia de un campo fecha inicial y fecha final y tiene cuatro botones.

**Adicionar:** Para adicionar los campos de la tabla.

**Modificar:** Para modificar los campos insertados por si se cometió algún error.

**Eliminar:** Para eliminar un registro de la tabla.

**Cerrar:** Para cerrar la ventana

## **Pantalla X: Cortes evaluativos.**

**Módulo al que pertenece**: Módulo Pantalla (IV)

#### **Descripción de la pantalla**

En esta pantalla la ventana tiene una barra de titulo que indica en el menú que se está y muestra dos campos de la tabla cortes evaluativos en dependencia del campo y tiene cuatro botones.

**Adicionar:** Para adicionar los campos de la tabla.

**Modificar:** Para modificar los campos insertados por si se cometió algún error.

**Eliminar:** Para eliminar un registro de la tabla.

**Cerrar:** Para cerrar la ventana

## **Pantalla XI: Evaluaciones por trimestres.**

**Módulo al que pertenece**: Módulo Pantalla (V)

#### **Descripción de la pantalla**

En esta pantalla se muestran reportes en formato de impresión para la obtención de los resultados de las evaluaciones de los estudiantes por trimestres y tiene todos los botones que se requieren para una impresión.

#### **Pantalla XII: Nivel del conocimiento por cortes.**

**Módulo al que pertenece**: Módulo Pantalla (V)

#### **Descripción de la pantalla**

.

En esta pantalla se muestran reportes en formato de impresión para la obtención de los resultados del nivel del conocimiento de los estudiantes por cortes realizados por el profesor para conocer el desarrollo evolutivo de los educandos y tiene todos los botones que se requieren para una impresión.

## **Pantalla XIII: Profesores por asignaturas.**

**Módulo al que pertenece**: Módulo Pantalla (V)

## **Descripción de la pantalla**

En esta pantalla se muestran reportes en formato de impresión para la obtención de las asignaturas que imparte cada profesor por bloque y tiene todos los botones que se requieren para una impresión.

## **Pantalla XIV: Riesgos.**

**Módulo al que pertenece**: Módulo Pantalla (V)

## **Descripción de la pantalla**

En esta pantalla se muestran reportes en formato de impresión para la obtención todos los estudiantes que atendiendo a todos los aspectos que lo circundan lo hacen riego y así interfieren en un correcto desarrollo del conocimiento y tiene todos los botones que se requieren para una impresión.

## **Pantalla XV: Evaluaciones.**

## **Módulo al que pertenece**: Módulo Pantalla (V)

## **Descripción de la pantalla**

En esta pantalla se muestran reportes en formato de impresión para la obtención de todas las evaluaciones realizadas por el profesor y el resultado de cada uno de ellas y se tiene en cuenta en dependencia de los objetivos trazados, cuál es el de mayor problema y tiene todos los botones que se requieren para una impresión.

## **Pantalla XVI: Resumen de cortes.**

## **Módulo al que pertenece**: Módulo Pantalla (V)

## **Descripción de la pantalla**

En esta pantalla se muestran reportes en formato de impresión para la obtención de un resumen de los cortes realizados por el profesor y tiene todos los botones que se requieren para una impresión.

## **Pantalla XVII: Estudiantes por Localidad.**

**Módulo al que pertenece**: Módulo Pantalla (V) **Descripción de la pantalla**

En esta pantalla se muestran reportes en formato de impresión para la obtención de los estudiantes que viven en las localidades que conforman Mayajigua y tiene todos los botones que se requieren para una impresión.

**Descripción general:** En la pantalla principal se encuentran las opciones principales de navegación el software y la misma contiene diferentes menú, el logo de presentación que incluye el logo de los joven club de computación.

**Regularidades del funcionamiento**: El área estará creada con un diseño limpio y definido de cada una de las secciones contenidas. **Descripción formal:**

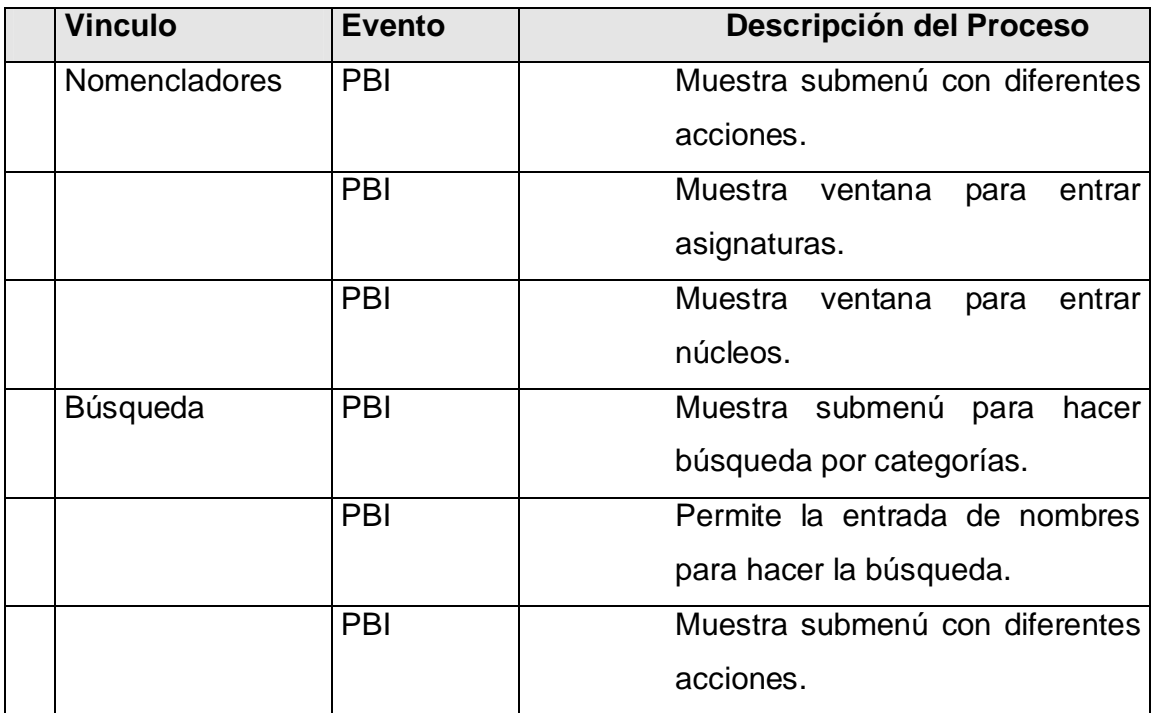

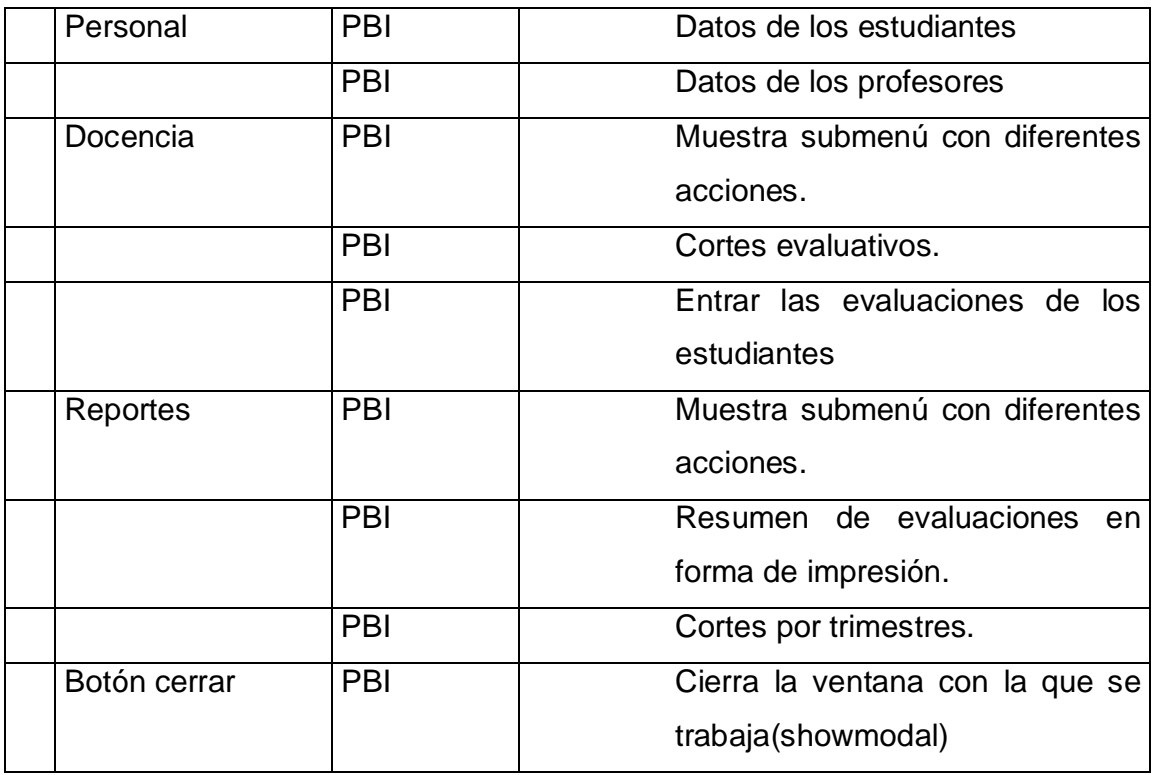

## **Leyenda de descripción de eventos**:

PBI - Pulsar con el botón izquierdo del ratón

# **Objetos interactivos:**

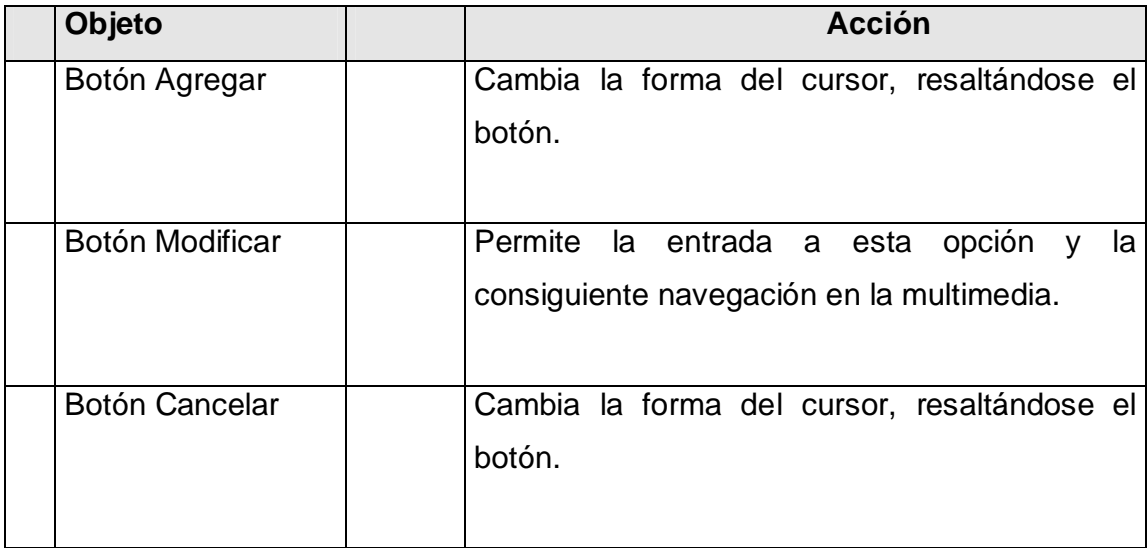

## **CAPITULO III. Diseño e implementación de la Base de datos.**

## **Introducción**

Para el diseño y validación de la base de datos se tuvo en cuenta el empleo de criterios de expertos en la primera fase y luego la puesta en práctica a partir de pruebas realizadas con el objetivo de comprobar la validez del producto, en la ESBU"Orlando Nieto" ubicada en Mayajigua, este llevó a cabo según las indicaciones del programa de estudio como de instalación del Software de Evaluación, siendo muy rigurosos en el cumplimiento de cada una de sus actividades y adaptando el Software a las condiciones reales de la escuela, el estudiante y los profesores.

## **3. 1 Evaluación de la propuesta por criterios de expertos**

Durante la elaboración de las tareas propuestas en la investigación, se intercambió con profesores de la ESBU"Orlando Nieto" y personal de la informática quienes han estado involucrados gran parte de su carrera profesional a la utilización de los software realizados por el Ministerio de Educación, además se contactó con profesores y pedagógos destacados, los cuales tiene una rica experiencia en términos metodológicos sobre el desarrollo de los educandos en la actividad cognoscitiva. Con ellos se contactó sobre los problemas existentes en cuanto a las evaluaciones de los estudiantes, los mismos estuvieron de acuerdo con la necesidad de darle solución al problema. Se seleccionaron los especialistas de las diferentes especialidades que aportaron criterios y opiniones para la evaluación del producto propuesto sobre su nivel de aplicabilidad, necesidad de introducción, actualidad y rigor científico.

Todos expertos involucrados estudiaron, examinaron y revisaron la propuesta elaborada y emitieron sus criterios a través de una guía de preguntas.

Los mismos fueron consultados de modo individual, a partir de la aplicación del cuestionario y con el propósito de obtener un consenso general o los motivos discrepantes con respecto al trabajo desarrollado y de donde se procesan estadísticamente estos resultados, es decir la aplicación del Método Delphi (Criterio de expertos).

## **3.2 Principales Consideraciones sobre el Método Delphi**

El método Delphi consiste en la utilización sistemática del juicio intuitivo de un grupo de expertos para obtener un consenso de opiniones informadas). Resulta imprescindible que estas opiniones no se encuentren permeadas o influenciadas por criterios de algunos expertos. Este método resulta más efectivo si se garantizan: el anonimato, la retroalimentación controlada y la respuesta estadística de grupo.

Entre las ventajas del método están:

- Permite la formación de un criterio con mayor grado de objetividad.

- El consenso logrado sobre la base de los criterios es muy confiable.

- La tarea de decisiones, sobre la base de los criterios de expertos, obtenido por éste tiene altas probabilidades de ser eficiente.

- Permite valorar alternativas de decisión.

- Evita conflictos entre expertos al ser anónimo, (lo que constituye un requisito imprescindible para garantizar el éxito del método) y crea un clima favorable a la creatividad.

- El experto se siente involucrado plenamente en la solución del problema y facilita su implantación. De ello es importante el principio de voluntariedad del experto en participar en la investigación.

## **Características Fundamentales del Método Delphi**

- Anonimato: los expertos contestan las preguntas sin consultarse mutuamente (por lo que es recomendable que dos expertos no conozcan entre sí que están opinando sobre un mismo tema)**.**
- Retroalimentación controlada: después de cada ronda de preguntas, se tabulan las respuestas y se procesan antes de la siguiente ronda, para que los participantes puedan evaluar los resultados de la ronda anterior, así como las razones dadas para cada respuesta y su dispersión del promedio (esto permite que aumente el acuerdo al transcurrir varias rondas del proceso).
- Respuesta estadística del grupo: el procesamiento de cada ronda se realiza con métodos estadísticos. Esto es la característica más importante que diferencia a este método de otros subjetivos.

## **Fases del Método:**

Previa a la aplicación del Método Delphi hay que:

- Delimitar el contexto y el horizonte temporal, en el que se desea realizar la previsión sobre el tema de estudio.
- Seleccionar el panel de expertos y conseguir su compromiso de colaboración.
- Explicar a los expertos en que consiste el método.

## **3.3 Selección de los expertos.**

Con la determinación del grupo de expertos se debe garantizar la confiabilidad de los resultados con el mínimo de gastos; esta confiabilidad depende del número de expertos y de la estructura del grupo de ellos por especialidades y, además, de las características particulares de los propios expertos.

Desde el punto de vista de la calidad de la solución del problema, los expertos deben tener las siguientes características:

**Competencia:** Se denota por el coeficiente **K**:

$$
K = \frac{1}{2}(K_c + K_a)
$$

Disposición de la persona para participar en la encuesta.

Conformismo de la persona.

Creatividad del experto.

Capacidad de análisis y de pensamiento.

Propiedad de colectivismo.

Espíritu autocrítico.

En el trabajo se consideraron 21 especialistas a los que se aplicó la encuesta que se brinda en el anexo V y se seleccionaron como expertos los que tienen un coeficiente K entre 0,8 y 1. Estos datos se reflejan en la siguiente tabla:

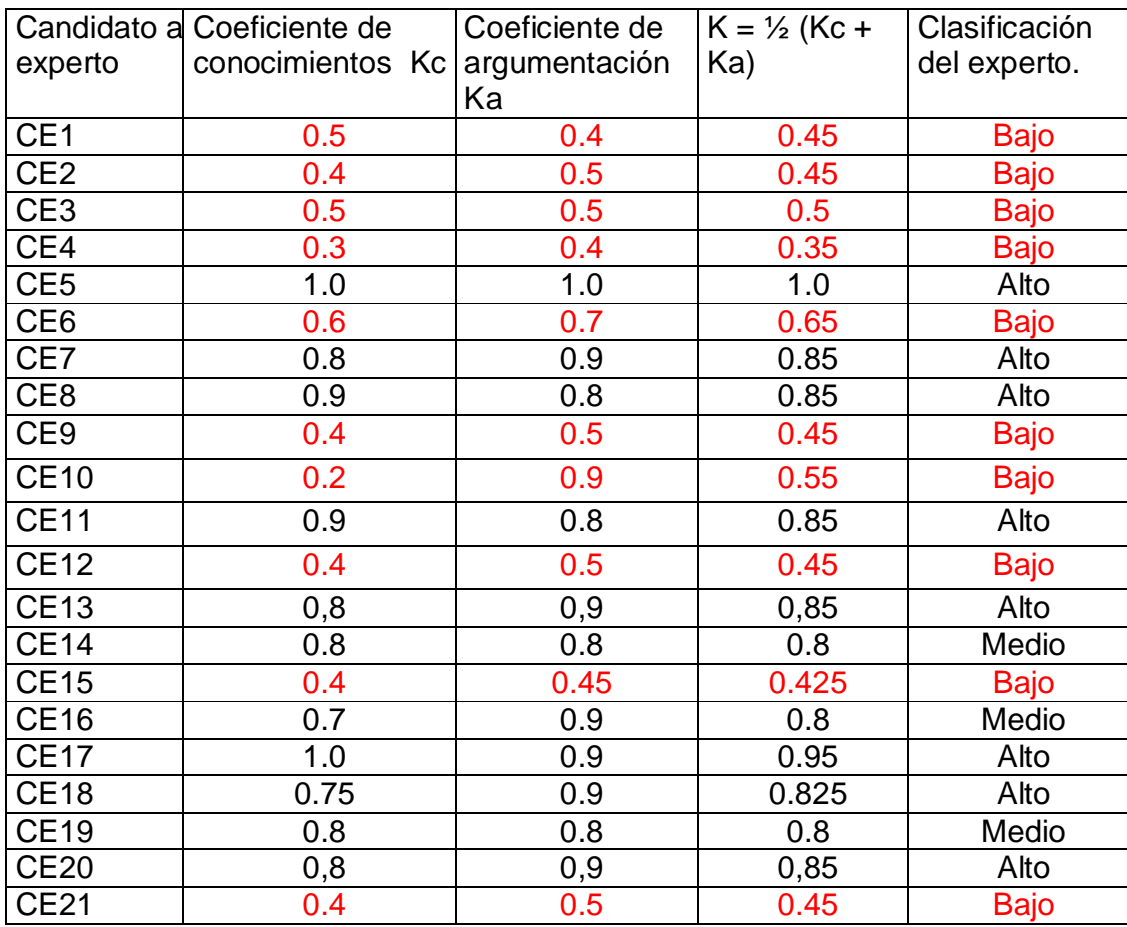

De esta manera se conformó un conjunto de 11 expertos, de estos 6 Licenciados en Educación, 5 Ingenieros que tienen un amplio dominio en el diseño y elaboración de bases de datos. Los miembros de la población seleccionada se caracterizan por ser personas creativas, con buena capacidad de análisis, con mucho conocimiento de la labor que realizan y con disposición real de colaborar en el trabajo.

- 1. Nombre: Elio Montes de Oca Companiony
	- Ø Lic. Matemática.
	- Ø Categoría Docente: Profesor Auxiliar.
	- Ø Años de experiencia: 23
- 2. Nombre: María Caridad Portal Prieto
	- Ø Lic. Matemática.
	- Ø Categoría Docente: Profesora Auxiliar
	- Ø Años de experiencia: 24
- 3. Nombre: Karen Jorge Fernández
	- Ø Lic. Matemática
	- Ø Categoría Docente: Profesor Instructor
	- Ø Años de experiencia: 13
- 4. Nombre: Esther Fernández Mas
	- Ø Lic. Física.
	- Ø Categoría Docente: Profesora Asistente.´
	- Ø Años de experiencia: 10
- 5. Nombre: Ricardo González Hernández
	- Ø Lic. Español y Literatura
	- Ø Años de experiencia: 12
- 6. Nombre: Magdiel García González
	- Ø Lic. Matemática.
	- Ø Categoría Docente: Profesor Instructor
	- Ø Años de experiencia: 35
- 7. Nombre: Lian Castellón Gazapo.
	- Ø Ing. Informático.
	- Ø Categoría Docente: Profesor Instructor´.
	- Ø Años de experiencia: 6
- 8. Nombre: Yoelvis Salazar Hernández
	- Ø Ing. Equipos y Componentes Electrónicos.
	- Ø Categoría Docente: Profesor Instructor
	- Ø Años de experiencia: 10
- 9. Nombre: Lisnet Francisco García.
	- Ø Ing. Industrial.
	- Ø Categoría Docente: Profesor Instructor
	- Ø Años de experiencia: 5

Después se le hizo llegar a todos esos expertos un cuestionario (ver anexo VI) para que cada uno de ellos, de modo individual, se pronunciara con respecto a los aspectos del trabajo que el investigador quiere someter a su valoración.

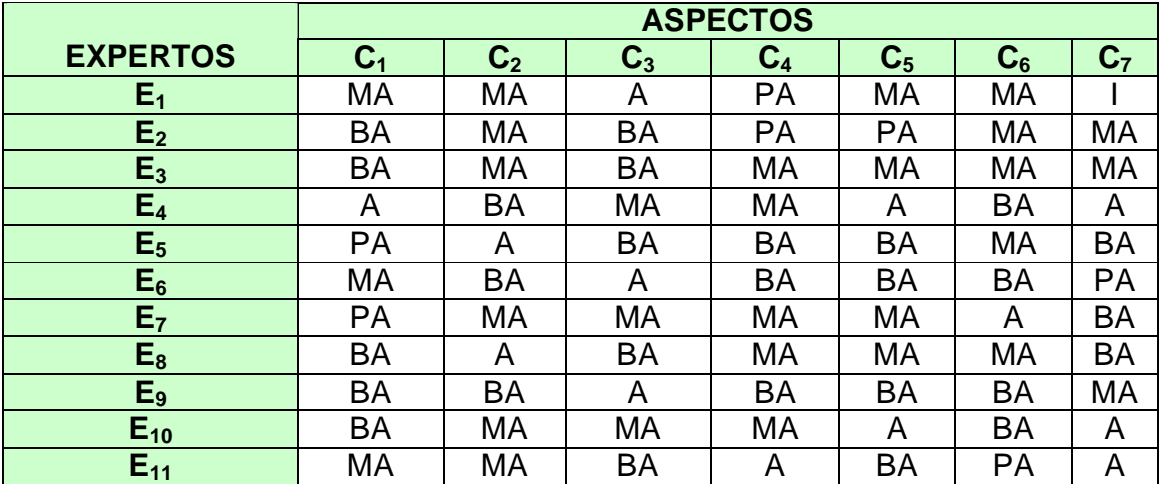

**Selección individual de los aspectos a evaluar por los expertos**

Las categorías evaluativas empleadas son: muy adecuado (MA), bastante adecuado (BA), adecuado (A), poco adecuado (PA) e inadecuado (I). (NE) no evaluado.

Ahora se calcula una distribución de frecuencia a partir de los datos originales o primarios para cada uno de los aspectos sometidos a consulta y se obtiene la tabla de matriz de frecuencias.

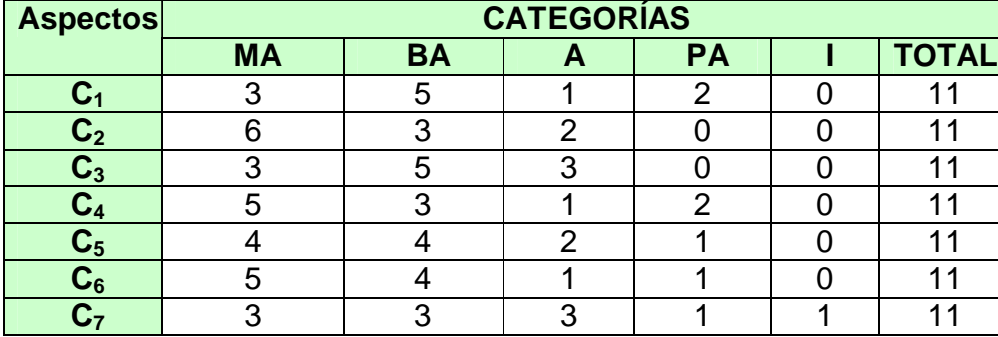

## **Tabla de Matriz de Frecuencias**

Una vez obtenida la tabla anterior se procede a calcular la tabla de matriz de frecuencias acumulativas

## **MATRIZ DE FRECUENCIAS ACUMULADAS**

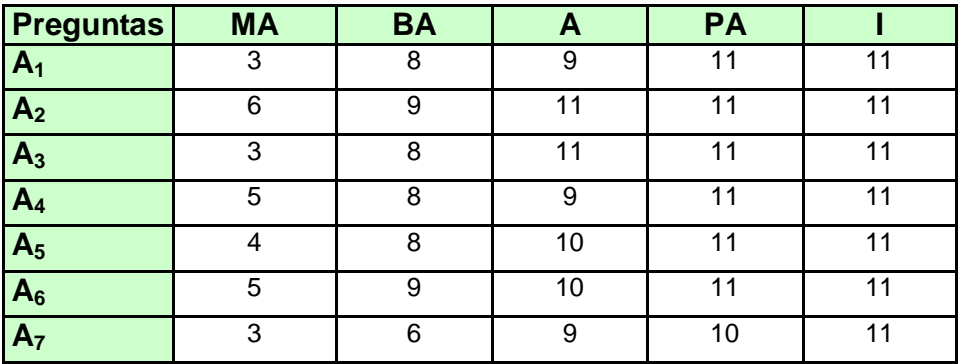

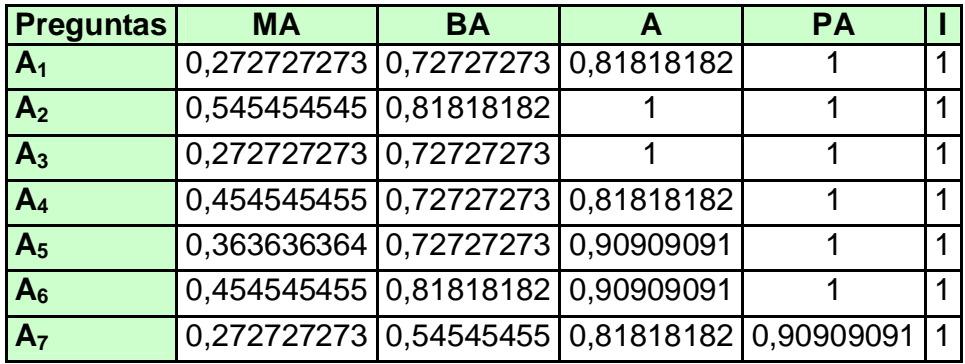

## **Tabla de matriz de frecuencias relativas (probabilidades) acumuladas**

## **Matriz de abscisas**

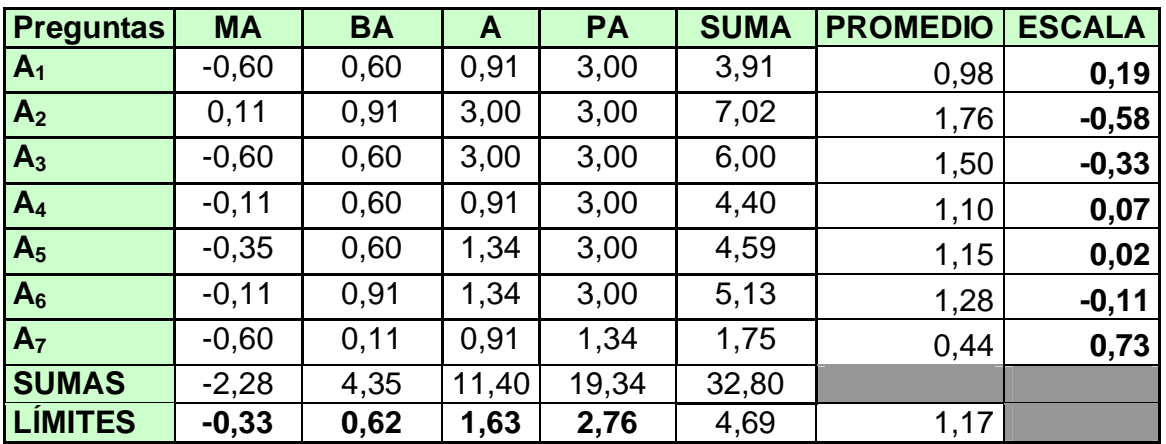

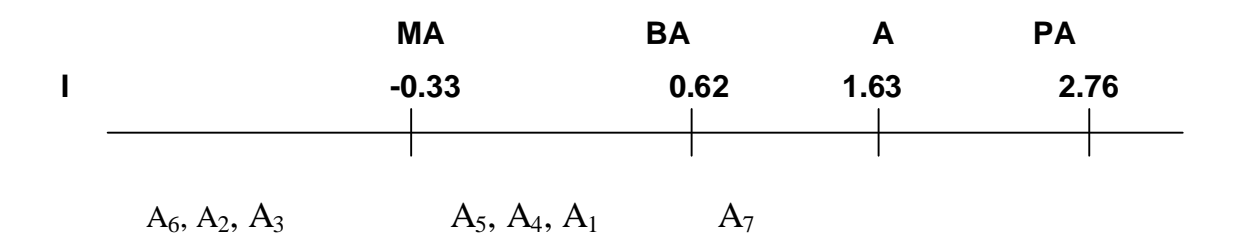

Como resultado de la aplicación del método Delphi para obtener el criterio de los expertos acerca del software de evaluación que se propone para dar solución al problema científico se puede concluir que las categorías  $A_6$ ,  $A_2$ ,  $A_3$  son muy significativa, las categorías  $A_5$ ,  $A_4$ ,  $A_1$  son bastante significativas y la restante es significativa por lo que se podrán esperar resultados positivos al aplicar la propuesta de solución en la escuela de la localidad.

## **Conclusiones**

Como resultado de la investigación se arriba a las siguientes conclusiones finales:

- Ø Se logró realizar una amplia revisión y análisis de la bibliografía existente relacionada con las bases de datos y su aplicación en función de viabilizar la labor del profesor, obteniendo de ella la teoría necesaria para orientar la investigación en este sentido.
- Ø Se realizó un diagnóstico inicial para conocer el estado actual del problema sobre la muestra para comprobar la carencia de una herramienta que facilite el trabajo de los profesores para almacenar las evaluaciones
- Ø Se elaboró, aplicó y validó el producto Base de Datos que facilite las necesidades organizativas de los profesores para evaluar a los estudiantes.
- Ø La validación de la Base de datos por el método de criterios de expertos fue adecuada además de obtener muy buena aceptación por parte de los especialistas que laboran en la entidad e institución, los cuales se mostraron muy complacidos con el producto.

## **RECOMENDACIONES**

Después de la puesta en práctica de este producto recomendamos que se haga extensible a todas las Secundaria Básicas del Municipio de Yaguajay pues facilita al Profesor General Integral tener un dominio pleno del tránsito cognoscitivo de cada uno de los estudiantes partiendo de las evaluaciones realizadas y así dinamizar la docencia, teniendo en cuenta las individualidades de los educandos, para cumplir de una mejor forma con la política educacional de nuestro país.

## **Referencias Bibliográficas**

 1.Discurso en Universidad de la habana Fidel castro Ruz, marzo de 2001.

 2.Cabada Arenal, M.T(2003). El profesional de la información ante los desafíos del paradigma tecnológico imperante. Documento electrónico

 3. Matos García 1999, R.M. Diseño de Bases de Datos. Documento electrónico.

 4. Microsoft 2003. Libros en pantalla de Microsoft SQL Server 2000. Documento Electrónico.

 5. Moratalla 2000, J. Bases de datos con SQL Server 2000. Grupo EIDOS. Documento Electrónico.

 6. Marteens 2002, I. SQL Server en 21 días . Documento electrónico.

 7. Martínez, F. (2002): Diseño de base de datos, en Tejedor, F. J. y García -Valcárcel, A. (coord.): Perspectivas de almacenamiento de datos en la Educación, Madrid, Narcea.

 8. Ginsbury, C. Arquitectura de base de datos simples. Documento electrónnico

 9. Perdomo Vázquez; J.M. Proyecto para el Perfeccionamiento del Profesional en la Educación . En formato electrónico. CEE. UCLV

 10. Vega Belmonte, A.. Aprenda Base de Datos. Editorial Científico Técnica. La Habana. 2003. p. 17.

65

 11. González-Manet, E. (1995). Cambios en la educación. La nueva era de las tecnologías informativas. Educación No. 84. Enero-Abril.

 12. Martínez, F. (1996): La enseñanza ante los nuevos canales de comunicación, en Tejedor, F. J. y García -Valcárcel, A. (coord.): Perspectivas de las Nuevas Tecnologías en la Educación, Madrid, Narcea.

 13. Simeón R. E., Discurso pronunciado por la Ministra del CITMA, en el acto de inauguración de Internet en Cuba, en la sede de este ministerio, 15 de mayo de 1996.

 14. Lima Montenegro, Silvia. Las TICs en Cuba. En tabloide maestría en Ciencias de la Educación II parte. Editorial Pueblo y Educación, p. 24.

 15. Ayala Mojica. P. Desarrollo de la informática en Cuba. Centro de Sistemas de Informática. La Habana. 1997.

 16. González Valdés, Rosa Marina. Las nuevas tecnologías de la información. En Educación No. 110/septiembre-diciembre, 2003, p.42-43.

# **Bibliografía**

Alvarez 1985 Alvarez, G.: "La tecnología educativa en la década del 80", Universidades UDUAL 99, México, 1985.

Bello 1998, Bello R. Curso de Métodos de Solución de Problemas para la Inteligencia Artificial. Departamento de Ciencia de la Computación. Universidad Central de Las Villas, Cuba. Documento electrónico.

Cabada Arenal, M. T. (2001). El profesional de la información ante los desafíos del paradigma tecnológico imperante. Documento electrónico.

Cabero Almenara, J. (2000). Las nuevas tecnologías al servicio del desarrollo de la Educación: En Rosales, C. (codo): Innovación en la Universidad, Santiago de Compostela, NINO, 187-216. Universidad de Sevilla (Documento electrónico).

Cantú 2001, M. Mastering Delphi 6. Documento electrónico.

Extremeño Placer, A.. (2003). La industria de la información electrónica como motor de desarrollo en el siglo XXI. Facultad de Documentación (Universidad de Alcalá)

González 1979 González Castro V. Medios de Enseñanza. Editorial de libros para la educación. Ciudad habana, 1979.

[González 1982] González, H.: "Tecnología educativa: hacia una optimización del proceso de subdesarrollo", no. 4, pp. 14-17, Reflexiones Pedagógicas, 1982.

González-Manet, E. (1995). Cambios en la educación. La nueva era de las tecnologías informativas. Educación No. 84. Enero-Abril. <http://cepes.uh.cu/bibliomaestria/tendenciaspedagogicas>

Marteens 2002, I. La cara oculta de Delphi. Documento electrónico.

Matos García 1999, R.M. Diseño de Bases de Datos. Documento electrónico.

Martínez, F. (1996): La enseñanza ante los nuevos canales de comunicación, en Tejedor, F. J. y García -Valcárcel, A. (coord.): Perspectivas de las Nuevas Tecnologías en la Educación, Madrid, Narcea.

Microsoft 2003. Libros en pantalla de Microsoft SQL Server 2000. Documento Electrónico.

Moratalla 2000, J. Bases de datos con SQL Server 2000. Grupo EIDOS. Documento Electrónico.

Morero 2000, F. Introducción a la OOP. Grupo EIDOS. Documento electrónico.

Rodriguez 1998, G. Reconocimientos de patrones. Documento electrónico.

[Rossell 1989] Rossell W. Medios de enseñanza. La Habana: Editorial Pueblo y Educación, 1989.

Rumbaugh 1991 J. Rumbaugh et.al., "Object -Oriented Modeling Design´, Prentice-Hall, 1991

[Salas-Perea 1998] Salas-Perea RS. Los medios de enseñanza en la educación en salud. Biblioteca de Medicina Volumen XXIII, Universidad Mayor de San Andrés, La Paz. 1998.

[Skinner 1970]. Skinner, B. F.: Tecnología de la enseñanza, Labor, 1970 [Sleeman 1982] Sleeman D, Brown JS. Intelligent tutoring systems. London: Academic, 1982.

Valdés Pardo, Víctor Giraldo; González Dacosta, Jacinto; García Roselló, Emilio. (2000). Consideraciones sobre el desarrollo sistemático del software educativo. Universidad Central "Marta Abreu" de Las Villas  $-$  Universidad de Vigo. Documento electrónico.